# **Learning MySQL By Example**

Mathew Miles

# **Table of Contents**

| Introduction                                    | •  |
|-------------------------------------------------|----|
| 1. How to Retrieve Data From a Single Table     | 3  |
| 1.1. The Five Clauses of the SELECT Statement   | 17 |
| 1.2. Column Specifications                      | 21 |
| 1.3. LIKE and REGEXP Operators                  | 23 |
| 1.4. Arithmetic Operators                       | 27 |
| 1.5. Column Aliases                             | 29 |
| 1.6. Comparison Operators                       | 31 |
| 1.7. IS NULL, BETWEEN, IN Operators             | 33 |
| 1.8. AND, OR, NOT Logical Operators             | 37 |
| 1.9. DISTINCT Clause                            | 39 |
| 2. How to Retrieve Data from Multiple Tables    | 41 |
| 2.1. The JOIN Clause                            | 43 |
| 2.2. Joining More Than Two Tables               | 47 |
| 2.3. The OUTER JOIN Clause                      | 49 |
| 2.4. How to Code a UNION                        | 53 |
| 3. Using Functions                              | 57 |
| 3.1. Date Functions                             | 59 |
| 3.2. Numeric Functions                          | 67 |
| 3.3. String Functions                           | 7  |
| 4. How to Insert, Update, Delete Data in Tables | 77 |
| 4.1. The INSERT Clause With a Column List       | 79 |
| 4.2. The INSERT Clause Without a Column List    | 83 |
| 4.4. The UPDATE Clause With a Column List       | 85 |
| 4.4. The DELETE Clause                          | 87 |
| 5. Summary Queries and Aggregate Functions      | 89 |
| 5.1. Aggregate Functions                        | 91 |

|     | 5.2. Grouping Data                                     | 93  |
|-----|--------------------------------------------------------|-----|
|     | 5.3. Simple GROUP BY Query                             | 95  |
|     | 5.4. Improving the GROUP BY Query                      | 97  |
|     | 5.5. Using the HAVING Clause                           | 101 |
|     | 5.5. Using the HAVING and WHERE Clauses Together       | 103 |
|     | 5.6. COUNT(column_name) and COUNT(*)                   | 105 |
|     | 5.7. Using the DISTINCT Statement                      | 107 |
| 6.  | Working With Subqueries                                | 109 |
|     | 6.1. The Subquery In a SELECT Statement                | 111 |
|     | 6.2. The Subquery in an UPDATE statement               | 115 |
|     | 6.3. Create a Duplicate Table From An Existing Table   | 117 |
|     | 6.4. The Subquery In a Delete Statement                | 119 |
| 7.  | SQL Views                                              | 123 |
|     | 7.1. SQL View Explained                                | 125 |
|     | 7.2. Benefits of Using Views                           | 127 |
|     | 7.3. Views That Allow UPDATE Statements                | 131 |
| 8.  | SQL Indexes                                            | 133 |
|     | 8.1. SQL Indexes Explained                             | 135 |
|     | 8.2. Clustered vs. Non-clustered Indexes               | 137 |
|     | 8.3. Create an Index in Workbench Using an ERD         | 139 |
|     | 8.4. How to Manually Add an Index to an Existing Table | 141 |
| Gl  | ossary                                                 | 143 |
| Ind | dex                                                    | 149 |

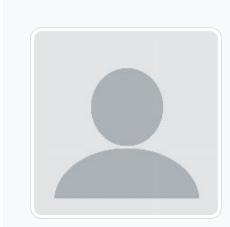

**Mathew Miles** 

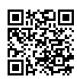

This content is provided to you freely by BYU-I Books.

Access it online or download it at <a href="https://books.byui.edu/learning\_mysql">https://books.byui.edu/learning\_mysql</a>.

## Introduction

## **Before You Begin**

This book has examples from two databases that you can download and install in your local MySQL instance. You can practice by copying the code snippets from the chapters and running them in your local environment. In order for this book to be most effective, you must have MySQL installed locally on your machine and have also installed MySQL Workbench.

In a future edition, this book will include SQL design basics and guidance on how to install MySQL and MySQL Workbench. It may also include screencasts that will walk you through the various concepts.

Click here to download the Bikes database

Click here to download the World database

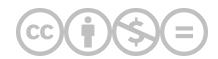

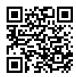

This content is provided to you freely by BYU-I Books.

Access it online or download it at <a href="https://books.byui.edu/learning\_mysql/introduction">https://books.byui.edu/learning\_mysql/introduction</a>.

# **How to Retrieve Data From a Single Table**

### The Five Clauses of the SELECT statement

- SELECT the columns in the result set
- FROM names the base table(s) from which results will be retrieved
- WHERE specifies any conditions for the results set (filter)
- ORDER BY sets how the result set will be ordered
- LIMIT sets the number of rows to be returned

The clauses MUST appear in the order shown above.

#### Code Example:

1 USE world;
2 SELECT name
3 FROM city
4 WHERE CountryCode = "AFG"
5 ORDER BY name
6 LIMIT 3

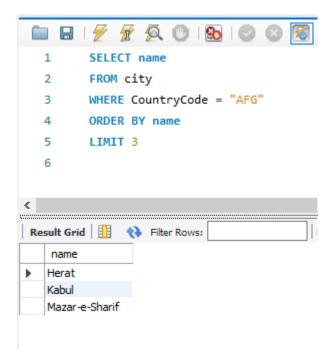

Let us break the statement line by line:

#### **USE** world;

- The USE clause sets the database that we will be querying. You typically have more than one database on your database server. You have to specify which database you are working in.
- The semicolon ";" indicates the end of a statement. You can execute multiple statements in sequence by defining each statement with a semicolon

#### **SELECT** name

- The **SELECT** clause defines the columns and column order that you want to retrieve in your results set. If you want to retrieve all of the columns from the base table you can simply use SELECT \*
- You separate each column name with a comma "," ex., SELECT name, CountryCode
- · There is no trailing comma at the end of a column list

#### FROM city

- The **FROM** clause specifies the table that the results will be coming from
- · You can specify multiple tables by using a JOIN clause, but we will address that topic at a future time

#### **ORDER BY name**

- The ORDER BY clause is not required but when used it defines the sort order of the results
- By default, the sort order is ascending. This is *implicit* However, you can use *explicit* syntax of ASC. If you want the sort, order to be descending you can use the keyword DESC.
- You can specify more than one column in an Order By statement separated by commas. The sort order DESC, ASC
  applies to each column individually. Below IS some examples
  - ORDER BY population ASC, name DESC
  - o ORDER BY population, name (ASC is always implied if not explicitly stated)

#### LIMIT 5;

- If you only want to return a specified number of rows from the result set, you can use the LIMIT clause. This can be helpful when you want to test a query for accuracy that could potentially bring back a very large number of rows.
- The semicolon; defines the end of the statement

Table 1. Column Specifications

| Source           | Option             | Syntax                               |
|------------------|--------------------|--------------------------------------|
| Base Table Value | Show all columns   |                                      |
| Base Table Value | Column Name        | Comma separated list of column names |
| Calculated Value | Calculation result | Arithmetic expression                |
| Calculated Value | Calculation result | Functions                            |

### **LIKE and REGEXP Operators**

- The LIKE keyword is used with the WHERE clause.
- The LIKE keyword and can use two symbols as wildcards. The percent (%) symbol matches any number of characters and the underscore (\_) matches a single character
- REGEXP keyword allows you to do more complex pattern matching than a LIKE keyword/
- Some version of REGEXP exists in many computer languages. Refer to the "LIKE and REGEXP" handout for a full list of examples.

Table 2. LIKE Keyword

| LIKE Symbol | Description                                              |
|-------------|----------------------------------------------------------|
| %           | Match any string of characters to the left of the symbol |
| _           | Match a single character                                 |

#### Code Example:

```
USE world;
SELECT name
FROM country
WHERE name LIKE 'A%'
```

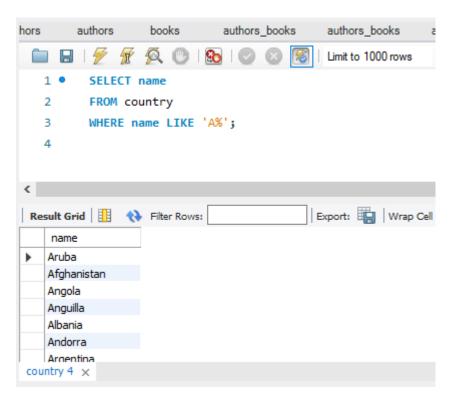

Table 3. REXEXP Keyword

| REGEXP Characters | Description                                                   |
|-------------------|---------------------------------------------------------------|
| Λ                 | Match the pattern to the beginning of the value being tested. |
| \$                | Match the pattern to the end of the value being tested.       |
|                   | Matches any single character.                                 |
| [charlist]        | Matches any single character listed within the brackets.      |
| [char1 - char2]   | Matches any single character within the given range.          |
| I                 | Separates two string patterns and matches either one          |

#### Code Example:

```
USE world;
SELECT name
FROM country
WHERE name REGEXP 'g[o,u]';
```

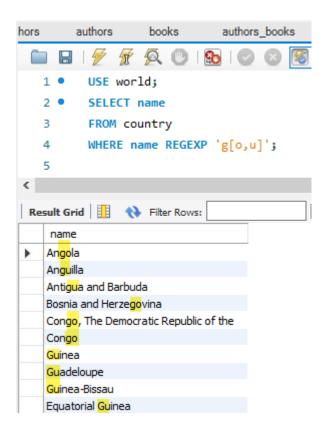

## **Arithmetic Operators**

- Arithmetic operators can be used in the SELECT, WHERE, and ORDER BY clauses.
- Operators are evaluated in the same way as arithmetic in other contexts.

Table 4. Operators and precendence order

| Operator | Name               | Order of Precedence |
|----------|--------------------|---------------------|
| *        | Multiplication     | 1                   |
| /        | Division           | 1                   |
| DIV      | Integer Division   | 1                   |
| % (MOD)  | Modulo (remainder) | 1                   |
| +        | Addition           | 2                   |
| -        | Subtraction        | 2                   |

#### Code Example:

```
USE world;
SELECT name, population / SurfaceArea
AS "People per square mile"
FROM country;
```

#### Results:

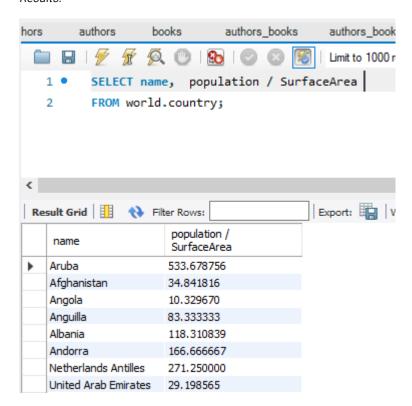

#### Column Aliases

- A column alias provides a way to create a clean or more descriptive header for a results set.
- A column alias **cannot** be used in a SELECT, WHERE, GROUP BY or HAVING clause due to the order of execution. You must refer to the original column name.

In the previous example, we created a new column that was a *calculated value*. The problem is that the column header is now population / SurfaceArea. However we can rename the column header to something cleaner be create a *column alias*. Look at the code snippet below.

#### Code Example:

```
SELECT name, population / SurfaceArea
    AS "People per square mile"
FROM country;
```

We used the AS keyword then in quotes we put the new column alias of "People per square mile." Which changes the column header as seen show below.

#### Results:

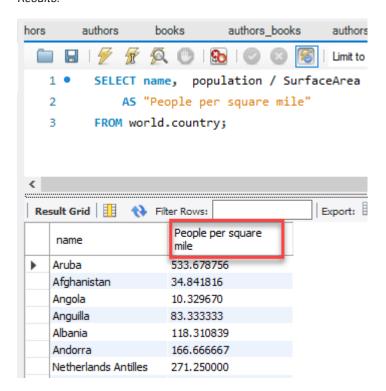

## **Comparison Operators**

- Comparison operators compare two expressions.
- The result of a comparison results to true or false.
- Comparison operators are not case sensitive and are used with text and dates as well as numbers.

Table 5. Comparison Operators

| Operator | Description              |
|----------|--------------------------|
| =        | Equal                    |
| <        | Less than                |
| >        | Greater than             |
| <=       | Less than or equal to    |
| >=       | Greater than or equal to |
| <>       | Not equal                |

| Operator | Description |
|----------|-------------|
| !=       | Not equal   |

#### Code Example:

USE world; SELECT name, population FROM country WHERE population > 1000000;

#### Results:

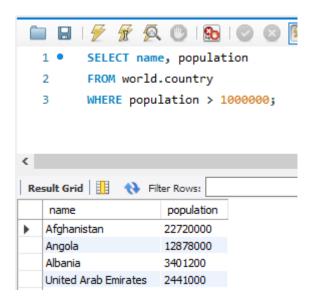

### **IS NULL**

- Null values indicate an unknown or non-existent value and is different from an empty string (' ').
- To test for a null value you use the IS NULL clause
- The test for a value use IS NOT NULL clause

#### Code Example:

SELECT name, IndepYear FROM country WHERE IndepYear IS NULL;

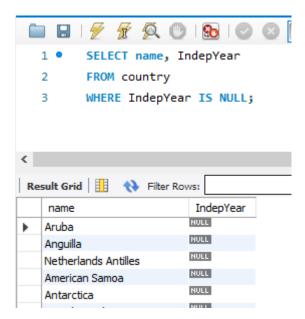

## **BETWEEN Operators**

- The BETWEEN operator is similar to >= and <=.
- BETWEEN includes everything between the two values indicated.
- BETWEEN works with both text and number.

#### Code Example:

```
USE world;
SELECT name, IndepYear
FROM country
WHERE name BETWEEN "Aruba" and "Bahamas";
```

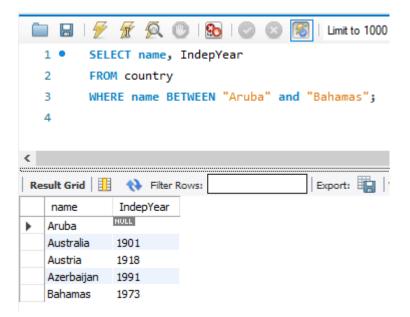

## The IN Keyword

- The IN clause tests whether an expression is equal to a value or values in a list of expressions.
- The order of the items in the list does not matter.
- You can use the NOT operator to test for items not in the list.
- The IN clause may be used with a subquery.

#### Code Example:

```
USE world;
SELECT name
FROM country
WHERE name IN ('Aruba', 'Barbados', 'Cuba', 'Bahamas')
ORDER BY population ASC;
```

```
USE world;
  2 •
         SELECT name
  3
         FROM country
  4
         WHERE name IN ('Aruba', 'Barbados', 'Cuba', 'Bahamas')
         ORDER BY population ASC;
  5
Result Grid
                                           Export: Wrap Cell Content
              Filter Rows:
   name
   Aruba
   Barbados
   Bahamas
   Cuba
```

## AND, OR, NOT Logical Operators

- Logical operators are used in the WHERE clause
- You may use multiple *logical operators* in a WHERE clause to create a *compound condition*. The order of evaluation when multiple operators are used is shown in the table above.

#### Table 6. Logical Operators

| Operator | Description                                                              | Order of Evaluation |
|----------|--------------------------------------------------------------------------|---------------------|
| NOT      | ( a NOT b ) - a must be present but b must NOT be present to be included | 1                   |
| AND      | ( a AND b) -If both <b>a</b> and <b>b</b> are present, item is included  | 2                   |
| OR       | (a OR b) – If either <b>a</b> OR <b>b</b> is present item is included    | 3                   |

#### Example:

```
USE world;
SELECT name, population
FROM country
WHERE region = 'caribbean'
AND population > 100000
ORDER BY population ASC;
```

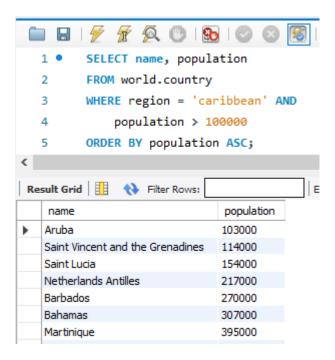

## **DISTINCT Keyword**

- DISTINCT appears directly after the SELECT clause.
- You can specify multiple columns, which means that the combination of columns must be unique.

Table 7. DISTINCT Keyword

| Keyword  | Description               | Order of Evaluation |
|----------|---------------------------|---------------------|
| DISTINCT | Eliminates duplicate rows | 1                   |

#### Example:

SELECT DISTINCT continent, name FROM country ORDER BY continent;

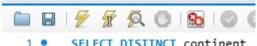

- SELECT DISTINCT continent
- 2 FROM country
- ORDER BY continent; 3

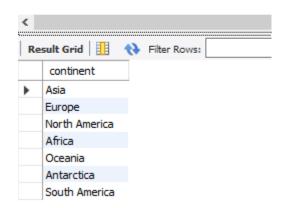

The Five Clauses of the SELECT Statement **Column Specifications** LIKE and REGEXP Operators **Arithmetic Operators** Column Aliases **Comparison Operators** IS NULL, BETWEEN, IN Operators AND, OR, NOT Logical Operators **DISTINCT Clause** 

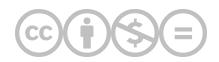

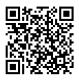

This content is provided to you freely by BYU-I Books.

Access it online or download it at <a href="https://books.byui.edu/learning\_mysql/how\_to\_retrieve\_data">https://books.byui.edu/learning\_mysql/how\_to\_retrieve\_data</a>.

## 1.1

## The Five Clauses of the SELECT Statement

### The Five Clauses of the SELECT statement

- SELECT the columns in the result set
- FROM names the base table(s) from which results will be retrieved
- WHERE specifies any conditions for the results set (filter)
- ORDER BY sets how the result set will be ordered
- LIMIT sets the number of rows to be returned

The clauses MUST appear in the order shown above.

```
Code Example:1 USE world;
2 SELECT name
3 FROM city
4 WHERE CountryCode = "AFG"
5 ORDER BY name
6 LIMIT 3
```

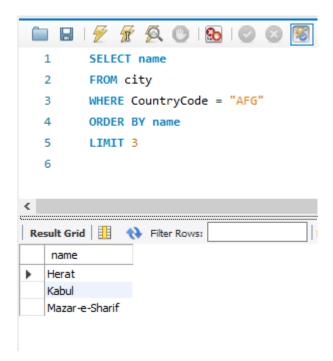

Let us break the statement line by line:

#### **USE** world;

- The USE clause sets the database that we will be querying. You typically have more than one database on your database server. You have to specify which database you are working in.
- The semicolon ";" indicates the end of a statement. You can execute multiple statements in sequence by defining each statement with a semicolon

#### **SELECT** name

- The **SELECT** clause defines the columns and column order that you want to retrieve in your results set. If you want to retrieve all of the columns from the base table you can simply use SELECT \*
- You separate each column name with a comma "," ex., SELECT name, CountryCode
- · There is no trailing comma at the end of a column list

#### **FROM city**

- The **FROM** clause specifies the table that the results will be coming from
- · You can specify multiple tables by using a JOIN clause, but we will address that topic at a future time

#### **ORDER BY name**

- The ORDER BY clause is not required but when used it defines the sort order of the results
- By default, the sort order is ascending. This is *implicit* However, you can use *explicit* syntax of ASC. If you want the sort, order to be descending you can use the keyword DESC.
- You can specify more than one column in an Order By statement separated by commas. The sort order DESC, ASC applies to each column individually. Below IS some examples
  - ORDER BY population ASC, name DESC
  - o ORDER BY population, name (ASC is always implied if not explicitly stated)

#### LIMIT 5;

- If you only want to return a specified number of rows from the result set, you can use the LIMIT clause. This can be helpful when you want to test a query for accuracy that could potentially bring back a very large number of rows.
- The semicolon; defines the end of the statement.

Table 1. Column Specifications

| Source           | Option             | Syntax                               |
|------------------|--------------------|--------------------------------------|
| Base Table Value | Show all columns   |                                      |
| Base Table Value | Column Name        | Comma-separated list of column names |
| Calculated Value | Calculation result | Arithmetic expression                |
| Calculated Value | Calculation result | Functions                            |

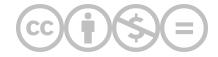

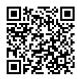

This content is provided to you freely by BYU-I Books.

Access it online or download it at <a href="https://books.byui.edu/learning\_mysql/the\_five\_clauses\_of\_">https://books.byui.edu/learning\_mysql/the\_five\_clauses\_of\_</a>.

# **Column Specifications**

## **Column Specifications**

| Source           | Option             | Syntax                               |
|------------------|--------------------|--------------------------------------|
| Base Table Value | Show all columns   | *                                    |
| Base Table Value | Column Name        | Comma separated list of column names |
| Calculated Value | Calculation result | Arithmetic expression                |
| Calculated Value | Calculation result | Functions                            |

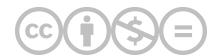

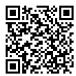

This content is provided to you freely by BYU-I Books.

Access it online or download it at <a href="https://books.byui.edu/learning\_mysql/12\_column\_specificat">https://books.byui.edu/learning\_mysql/12\_column\_specificat</a>.

## **LIKE and REGEXP Operators**

## **LIKE and REGEXP Operators**

- The LIKE keyword is used with the WHERE clause.
- The LIKE keyword and can use two symbols as wildcards. The percent (%) symbol matches any number of characters and the underscore (\_) matches a single character
- REGEXP keyword allows you to do more complex pattern matching than a LIKE keyword/
- Some version of REGEXP exists in many computer languages. Refer to the "LIKE and REGEXP" handout for a full list of examples.

#### Table 2. LIKE Keyword

| LIKE Symbol | Description                                              |
|-------------|----------------------------------------------------------|
| %           | Match any string of characters to the left of the symbol |
| -           | Match a single character                                 |

#### Code Example:

```
USE world;
SELECT name
FROM country
WHERE name LIKE 'A%'
```

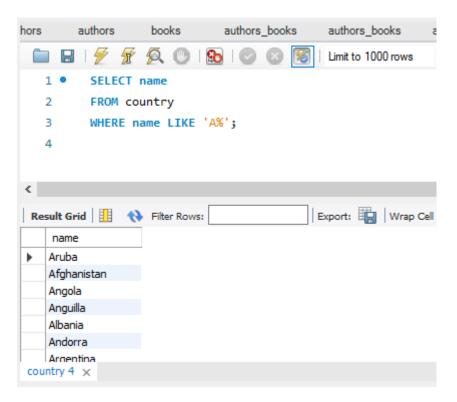

Table 3. REXEXP Keyword

| REGEXP Characters | Description                                                   |  |
|-------------------|---------------------------------------------------------------|--|
| Λ                 | Match the pattern to the beginning of the value being tested. |  |
| \$                | Match the pattern to the end of the value being tested.       |  |
|                   | Matches any single character.                                 |  |
| [charlist]        | Matches any single character listed within the brackets.      |  |
| [char1 - char2]   | Matches any single character within the given range.          |  |
|                   | Separates two string patterns and matches either one          |  |

### Code Example:

```
USE world;
SELECT name
FROM country
WHERE name REGEXP 'g[o,u]';
```

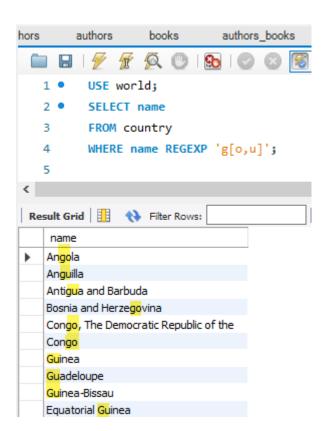

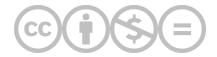

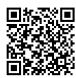

This content is provided to you freely by BYU-I Books.

Access it online or download it at <a href="https://books.byui.edu/learning\_mysql/13\_like\_and\_regexp\_o">https://books.byui.edu/learning\_mysql/13\_like\_and\_regexp\_o</a>.

## 1.4

# **Arithmetic Operators**

## **Arithmetic Operators**

- Arithmetic operators can be used in the SELECT, WHERE, and ORDER BY clauses.
- Operators are evaluated in the same way as arithmetic in other contexts.

Table 4. Operators and precedence order

| Operator | Name               | Order of Precedence |
|----------|--------------------|---------------------|
| *        | Multiplication     | 1                   |
| /        | Division           | 1                   |
| DIV      | Integer Division   | 1                   |
| % (MOD)  | Modulo (remainder) | 1                   |
| +        | Addition           | 2                   |
| -        | Subtraction        | 2                   |

#### Code Example:

```
USE world;
SELECT name, population / SurfaceArea
AS "People per square mile"
FROM country;
```

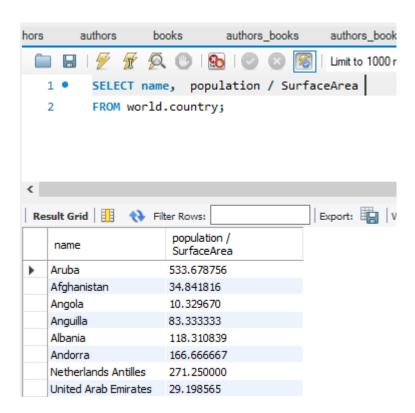

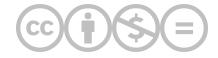

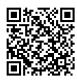

This content is provided to you freely by BYU-I Books.

Access it online or download it at <a href="https://books.byui.edu/learning\_mysql/14\_arithmetic\_operat">https://books.byui.edu/learning\_mysql/14\_arithmetic\_operat</a>.

## **Column Aliases**

### Column Aliases

- A column alias provides a way to create a clean or more descriptive header for a results set.
- A column alias **cannot** be used in a SELECT, WHERE, GROUP BY or HAVING clause due to the order of execution. You must refer to the original column name.

In the previous example, we created a new column that was a *calculated value*. The problem is that the column header is now population / SurfaceArea. However, we can rename the column header to something cleaner by creating a *column alias*. Look at the code snippet below.

#### Example:

```
SELECT name, population / SurfaceArea
    AS "People per square mile"
FROM country;
```

We used the AS keyword then in quotes we put the new column alias of "People per square mile." Which changes the column header as seen show below.

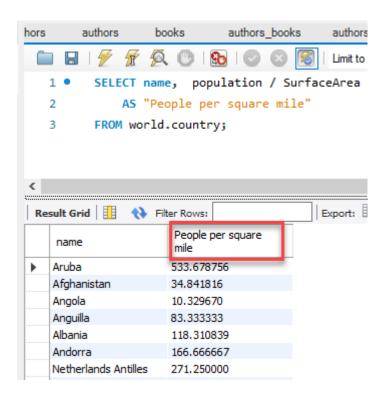

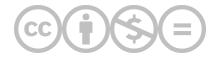

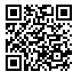

This content is provided to you freely by BYU-I Books.

Access it online or download it at <a href="https://books.byui.edu/learning\_mysql/column\_aliases">https://books.byui.edu/learning\_mysql/column\_aliases</a>.

# **Comparison Operators**

# **Comparison Operators**

- Comparison operators compare two expressions.
- The result of a comparison results to true or false.
- Comparison operators are not case sensitive and are used with text and dates as well as numbers.

### Table 5. Comparison Operators

| Operator | Description              |
|----------|--------------------------|
| =        | Equal                    |
| <        | Less than                |
| >        | Greater than             |
| <=       | Less than or equal to    |
| >=       | Greater than or equal to |
| <>       | Not equal                |
| !=       | Not equal                |

#### Example:

```
USE world;
SELECT name, population
FROM country
WHERE population > 1000000;
```

#### Results:

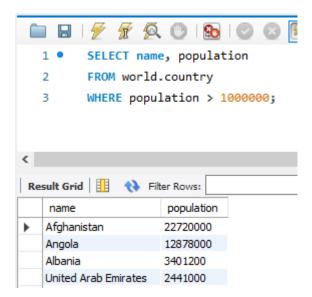

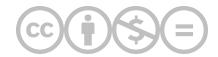

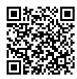

This content is provided to you freely by BYU-I Books.

Access it online or download it at <a href="https://books.byui.edu/learning\_mysql/comparison\_operators">https://books.byui.edu/learning\_mysql/comparison\_operators</a>.

# **IS NULL, BETWEEN, IN Operators**

## **IS NULL**

- Null values indicate an unknown or non-existent value and is different from an empty string ('').
- To test for a null value you use the IS NULL clause
- . The test for a value use IS NOT NULL clause

### Example:

SELECT name, IndepYear FROM country WHERE IndepYear IS NULL;

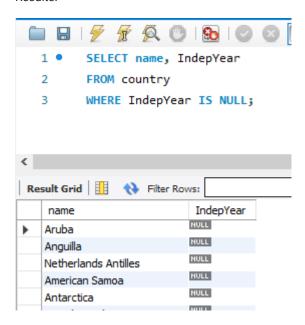

# **BETWEEN Operators**

- The BETWEEN operator is similar to >= and <=.
- BETWEEN includes everything between the two values indicated.
- BETWEEN works with both text and number.

#### Example:

```
USE world;
SELECT name, IndepYear
FROM country
WHERE name BETWEEN "Aruba" and "Bahamas";
```

#### Results:

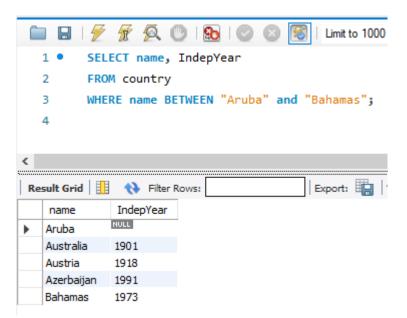

# The IN Keyword

- The IN clause tests whether an expression is equal to a value or values in a list of expressions.
- The order of the items in the list does not matter.
- You can use the NOT operator to test for items not in the list.
- The IN clause may be used with a subquery.

#### Examples:

```
USE world;
SELECT name
FROM country
WHERE name IN ('Aruba', 'Barbados', 'Cuba', 'Bahamas')
ORDER BY population ASC;
Results:
     1 •
            USE world;
            SELECT name
     3
            FROM country
            WHERE name IN ('Aruba', 'Barbados', 'Cuba', 'Bahamas')
     4
            ORDER BY population ASC;
     5
  <
                                               Export: Wrap Cell Content
  Result Grid
                 Filter Rows:
      name
      Aruba
      Barbados
      Bahamas
      Cuba
```

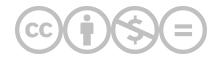

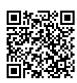

Access it online or download it at <a href="https://books.byui.edu/learning\_mysql/is\_null\_between\_in\_o">https://books.byui.edu/learning\_mysql/is\_null\_between\_in\_o</a>.

# **AND, OR, NOT Logical Operators**

# AND, OR, NOT Logical Operators

- Logical operators are used in the WHERE clause
- You may use multiple *logical operators* in a WHERE clause to create a Compound condition. The order of evaluation when multiple operators are used is shown in the table above.

#### Table 6. Logical Operators

| Operator | Description                                                              | Order of Evaluation |
|----------|--------------------------------------------------------------------------|---------------------|
| NOT      | ( a NOT b ) - a must be present but b must NOT be present to be included | 1                   |
| AND      | ( a AND b ) -If both <b>a</b> and <b>b</b> are present, item is included | 2                   |
| OR       | (a OR b) – If either <b>a</b> OR <b>b</b> is present item is included    | 3                   |

#### Example:

```
USE world;
SELECT name, population
FROM country
WHERE region = 'caribbean'
AND population > 100000
ORDER BY population ASC;
```

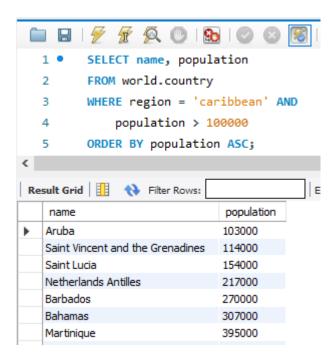

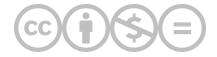

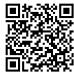

Access it online or download it at <a href="https://books.byui.edu/learning\_mysql/and\_or\_not\_logical\_o">https://books.byui.edu/learning\_mysql/and\_or\_not\_logical\_o</a>.

# **DISTINCT Clause**

# **DISTINCT Keyword**

- The DISTINCT clause removes duplicate rows from a query.
- DISTINCT appears directly after the SELECT clause.
- You can specify multiple columns, which means that the combination of columns must be unique.

## Table 7. DISTINCT Keyword

| Keyword  | Description               | Order of Evaluation |
|----------|---------------------------|---------------------|
| DISTINCT | Eliminates duplicate rows | 1                   |

### Example:

SELECT DISTINCT continent, name FROM country ORDER BY continent;

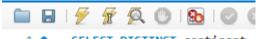

- 1 SELECT DISTINCT continent
- 2 FROM country
- 3 ORDER BY continent;

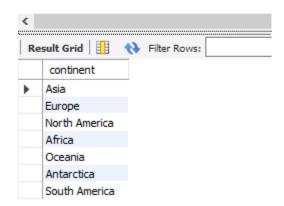

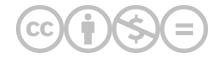

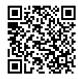

Access it online or download it at <a href="https://books.byui.edu/learning\_mysql/distinct\_clause">https://books.byui.edu/learning\_mysql/distinct\_clause</a>.

# **How to Retrieve Data from Multiple Tables**

The JOIN Clause

Joining More Than Two Tables

The OUTER JOIN Clause

How to Code a UNION

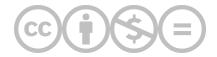

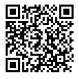

This content is provided to you freely by BYU-I Books.

Access it online or download it at <a href="https://books.byui.edu/learning\_mysql/multiple\_table\_retrieve\_data">https://books.byui.edu/learning\_mysql/multiple\_table\_retrieve\_data</a>.

# **The JOIN Clause**

## The Join Clause

- A JOIN clause allows you to access data from two or more tables in a query.
- A join links to tables on a common key between the two tables. Usually the primary key on one table is compared to the foreign key on another table using the equals ( = ) sign. This is an equijoin or an inner-join. However, other comparison operators are also valid.
- If column names from each table in the join have the same name, they must be qualified with the table name or a table alias.

Below is a basic example of a SQL statement with an inner join clause using explicit syntax.

```
1  USE world;
2  SELECT city.name AS "City Name",
3     country.name AS "Country Name"
4  FROM country
6     JOIN city
5     ON city.CountryCode = country. Code;
```

You could write SQL statements more succinctly with an inner join clause using *table aliases*. Instead of writing out the whole table name to qualify a column, you can use a table alias.

```
1  USE world;
2  SELECT ci.name AS "City Name",
3     co.name AS "Country Name"
4  FROM city ci
5     JOIN country co
6     ON ci.CountryCode = co.Code;
```

The results of the join query would yield the same results as shown below whether or not table names are completely written out or are represented with table aliases. The table aliases of co for country and ci for city are defined in the FROM clause and referenced in the SELECT and ON clause:

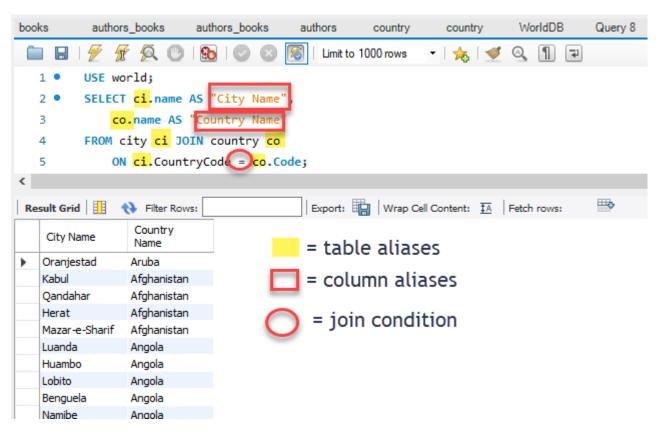

Let us break the statement line by line:

#### **USE** world;

- The USE clause sets the database that we will be querying. You typically have more than one database on your database server. You have to specify which database you are working in.
- The semicolon ";" indicates the end of a statement. You can execute multiple statements in sequence by defining each statement with a semicolon

#### SELECT ci.name AS "City Name", co.name AS "Country Name"

- The **SELECT** clause defines the columns and column order that you want to retrieve in your result set. In this example, we have columns from two separate tables. These columns have the same name, so they MUST be qualified with the full table name or table alias. Otherwise, the column names are ambiguous.
- You separate each column name with a comma "," including the corresponding table alias if one is provided
- To create a friendlier column name in the output, we assign a *column alias* to each qualified column name. Instead of ci.name showing in the column header of the report, we assign a friendlier column alias of "City Name" and for co.name "Country Name."

#### FROM city ci

- The **FROM** clause specifies the table(s) from which results will be returned.
- In a **JOIN** clause, the first table to be joined is specified after the **FROM** clause.

#### JOIN country co

- Use a **JOIN** clause between the two tables.
- · Include the alias if desired.

#### ON ci.CountryCode = co.Code;

• The **ON** clause specifies the common column from each table (usually a PK in one table and its corresponding foreign key in the other). Each column name is separated with an operator (join condition usually the equals ( = ) sign.

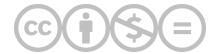

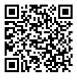

This content is provided to you freely by BYU-I Books.

Access it online or download it at <a href="https://books.byui.edu/learning\_mysql/the\_join\_clause">https://books.byui.edu/learning\_mysql/the\_join\_clause</a>.

# **Joining More Than Two Tables**

# How to Join More than Two Tables

• To include more tables in the query, you simply add more additional **JOIN** clauses

### Code Snippet:

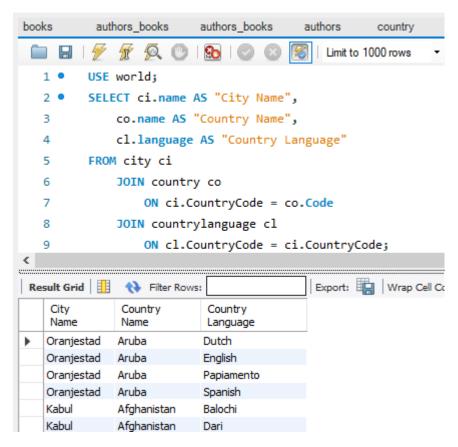

#### JOIN countrylanguage cl.

- The "cl" is the alias for countrylanguage.
- You can refer to tables already specified in a previous join.

#### ON cl.CountryCode = ci.CountryCode;

- The common column between the two tables being joined is the CountryCode column from the countrylanguage table and the CountryCode column from the city table.
- The "cl" alias previously defined for countrylanguage is used to specify the CountryCode column.

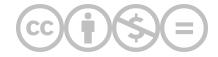

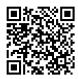

This content is provided to you freely by BYU-I Books.

Access it online or download it at <a href="https://books.byui.edu/learning\_mysql/joining\_more\_than\_tw">https://books.byui.edu/learning\_mysql/joining\_more\_than\_tw</a>.

# The OUTER JOIN Clause

## The Outer Join Clause

- An outer join will return all the rows from one table and only the rows from the other table that match the join condition
- You can use **LEFT JOIN** or **RIGHT JOIN**. If you use **LEFT JOIN**, all the rows from the table on the left of the equals ( = ) sign will be included in the result set whether the join condition is satisfied or not
- If you use **RIGHT JOIN**, all the rows from the table on the right of the equals ( = ) sign will be included in the result set whether the join condition is satisfied or not.

Below is a code snippet of a SQL statement with an outer join clause.

```
1 USE world;
2 SELECT c.name, c.continent, cl.language
3 FROM country c LEFT JOIN countrylanguage cl
4 ON c.code = cl.CountryCode
5 ORDER BY cl.language ASC;
```

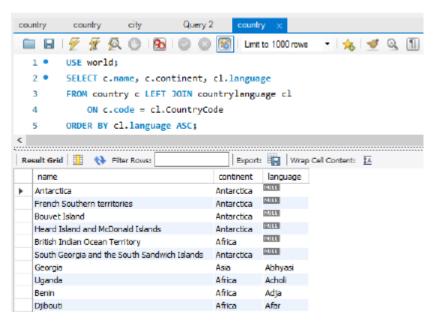

#### SELECT c.name, c.continent, cl.language

- The "c." pre-pended to name and continent is a table alias to the country table. Therefore, return name and continent from the country table.
- The "cl" prepended to the language table is a table alias to the countrylanguage table.

  Therefore, return language from the countryLanguage table.

#### FROM country c LEFT JOIN countrylanguage cl

- "Country c" assigns "c" as an alias for "country"
   "countrylanguage cl" assigns "cl" as an alias for "countrylanguage"
- LEFT JOIN means that all rows on the left side of the JOIN operator ( = ) are included in the results whether they have a matching key from the table on the RIGHT side of the operator.

#### ON c.code = cl.CountryCode

- ON is the second part of the JOIN clause. It precedes the JOIN condition
- c.code refers to the code column from the country table and is a primary key. Since the key is on the LEFT side of the join condition, all rows from the country table will be included in the results whether they have a matching key in the countrylanguage table or not.
- Cl.CountryCode refers to the CountryCode on the countrylanguage table and is a foreign key to
  the country table. Only the rows that have a matching key in the country table will be included
  in the results.

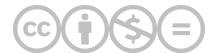

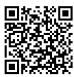

Access it online or download it at <a href="https://books.byui.edu/learning\_mysql/the\_outer\_join\_claus">https://books.byui.edu/learning\_mysql/the\_outer\_join\_claus</a>.

# **How to Code a UNION**

## How to Code a UNION

- . A UNION combines the results of two or more queries into a single result set
- Each result set must have the same number of columns
- The corresponding data types for each column must be compatible. However, the column names may be different from each result set
- A **UNION** removes duplicate rows by default
- You may interfile the results using an **ORDERY BY** clause if there is a column with a common name.

### Code Example:

1 USE world;
2 SELECT name, population
3 FROM city WHERE CountryCode = 'AUS'
4 UNION
5 SELECT name, population
6 FROM country
7 WHERE continent = 'Oceania'
8 ORDER BY name;

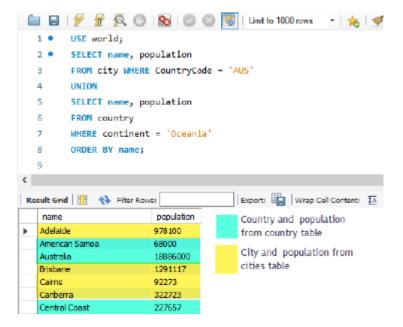

# SELECT name, population

#### **FROM city**

#### WHERE CountryCode = 'AUS'

- The first query returns the name and population from the city table.
- The filter (WHERE CLAUSE) of the query limits the country code to Australia.

#### UNION

• The 'UNION' clause will combine this query with the results of the subsequent query.

# SELECT name, population

## FROM country

#### WHERE continent = 'Oceania'

- The second query returns the name and population from the country table.
- The filter (WHERE CLAUSE) of the query limits the continent code to Oceania.

### **ORDER BY name;**

• It is possible to sort (**ORDER BY** CLAUSE) and interfile the results of both queries because each query shares a column with the same name. Otherwise, the **ORDER BY** clause would generate an error.

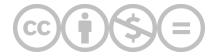

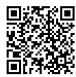

Access it online or download it at <a href="https://books.byui.edu/learning\_mysql/how\_to\_code\_a\_union">https://books.byui.edu/learning\_mysql/how\_to\_code\_a\_union</a>.

# **Using Functions**

**Date Functions** 

Numeric Functions

String Functions

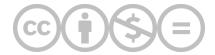

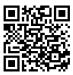

This content is provided to you freely by BYU-I Books.

 $Access it online or download it at \\ \underline{https://books.byui.edu/learning\_mysql/functions}.$ 

# **Date Functions**

# **Current Date/Time Functions**

- There are a number of functions that give the current date and time. The DATE() function is a date formatting function, but I include it in the list because it is often confused with the NOW() function
- CURRENT\_DATE, CURRENT\_TIME, UTC\_DATE, UTC\_TIME can be used with the parentheses "()" or not. They accept no parameters

Table 1. Current Date Functions

| Function                                                                              | Туре      | Example                        | Result                       |
|---------------------------------------------------------------------------------------|-----------|--------------------------------|------------------------------|
| NOW() * Returns current local date and time.                                          | date/time | NOW()                          | ex. '2020-02-24<br>09:31:31' |
| DATE(date)  * extracts the date from input. If time is included, the time is dropped. | date/time | DATE('2020-01-01<br>11:31:31') | '2020-02-24'                 |
| CURRENT_DATE()  * Returns current local date                                          | date      | CURRENT_DATE                   | '2020-02-24'                 |
| CURRENT_TIME()  * Returns current local time.                                         | time      | CURRENT_TIME                   | '11:52:10'                   |
| UTC_DATE()  * Returns current UTC date.                                               | date      | UTC_DATE                       | '2020-02-24'                 |
| UTC_TIME()                                                                            | time      | UTC_TIME                       | '18:52:10'                   |

| Function                    | Туре | Example | Result |
|-----------------------------|------|---------|--------|
| * Returns current UTC date. |      |         |        |

```
SELECT NOW() AS 'NOW()',

DATE('2020-01-01') AS 'DATE(), date only',

CURRENT_DATE AS 'CURRENT_DATE',

CURRENT_TIME AS 'CURRENT_TIME',

UTC_DATE AS 'UTC_DATE',

UTC_TIME AS 'UTC_TIME';
```

#### Results:

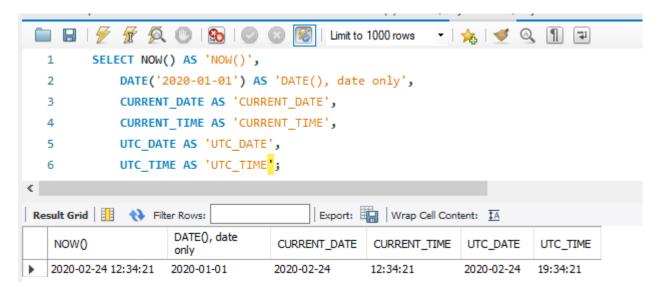

## DATE\_ADD

• Returns a date with a DATE or DATETIME value equal to the original value plus the specified interval.

Table 2. DATE\_ADD Function

| Function                                 | Туре              | Example                                | Result          |
|------------------------------------------|-------------------|----------------------------------------|-----------------|
| DATE_ADD(date, interval expression unit) | DATE,<br>DATETIME | DATE_ADD('2020-01-01', INTERVAL 1 DAY) | '202-01-<br>02' |

#### Code Snippet:

```
USE bike;
SELECT order_date,
   DATE_ADD(order_date, INTERVAL 1 DAY) AS 'ORDER DATE PLUS 1 day',
```

```
DATE_ADD(order_date, INTERVAL 6 MONTH) AS 'ORDER DATE PLUS 6 months',
DATE_ADD(order_date, INTERVAL '2 12' DAY_HOUR)
AS 'ORDER DATE PLUS 2 days 1 hour'
FROM cust_order;
```

#### Results:

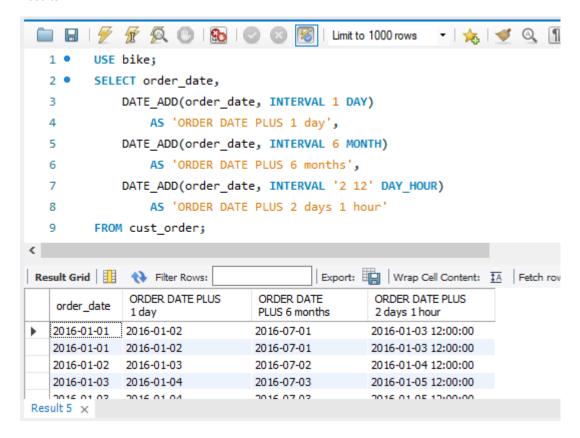

### DATE\_FORMAT

· Dates must be enclosed in quotes · You can pass a DATE or DATETIME datatype to DATE\_FORMAT

Table 3. DATE\_FORMAT Function

| Function    | Туре | Example                               | Result   |
|-------------|------|---------------------------------------|----------|
| DATE_FORMAT | DATE | DATE_FORMAT('2020-09-03', '%m/%d/%y') | 09/03/14 |

#### Code Snippet:

```
USE world;
SELECT name, continent, DATE_FORMAT('2020-01-28', '%m/%d/%y')
FROM country;
```

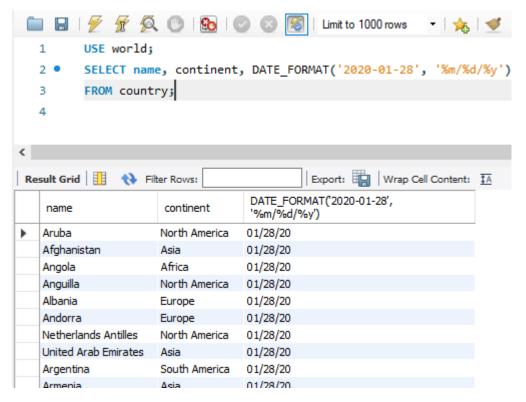

Table 4. Format List

| Specifier | Description                                                |
|-----------|------------------------------------------------------------|
| %a        | Abbreviated weekday name (SunSat)                          |
| %b        | Abbreviated month name (JanDec)                            |
| %с        | Month, numeric (012)                                       |
| %D        | Day of the month with English suffix (0th, 1st, 2nd, 3rd,) |
| %d        | Day of the month, numeric (0031)                           |
| %e        | Day of the month, numeric (031)                            |
| %f        | Microseconds (000000999999)                                |
| %H        | Hour (0023)                                                |
| %h        | Hour (0112)                                                |
| %I        | Hour (0112)                                                |
| %i        | Minutes, numeric (0059)                                    |

| Specifier | Description                                                                                      |
|-----------|--------------------------------------------------------------------------------------------------|
| %j        | Day of year (001366)                                                                             |
| %k        | Hour (023)                                                                                       |
| %         | Hour (112)                                                                                       |
| %M        | Month name (JanuaryDecember)                                                                     |
| %m        | Month, numeric (0012)                                                                            |
| %p        | AM or PM                                                                                         |
| %r        | Time, 12-hour ( <i>hh:mm:ss</i> followed by AM or PM)                                            |
| %S        | Seconds (0059)                                                                                   |
| %s        | Seconds (0059)                                                                                   |
| %T        | Time, 24-hour ( <i>hh:mm:ss</i> )                                                                |
| %U        | Week (0053), where Sunday is the first day of the week; <u>WEEK()</u> mode 0                     |
| %u        | Week (0053), where Monday is the first day of the week; WEEK() mode 1                            |
| %V        | Week (0153), where Sunday is the first day of the week; <u>WEEK()</u> mode 2; used with %X       |
| %v        | Week (0153), where Monday is the first day of the week; WEEK() mode 3; used with %x              |
| %W        | Weekday name (SundaySaturday)                                                                    |
| %w        | Day of the week (0=Sunday6=Saturday)                                                             |
| %X        | Year for the week where Sunday is the first day of the week, numeric, four digits; used with %V  |
| %x        | Year for the week, where Monday is the first day of the week, numeric, four digits; used with %v |
| %Y        | Year, numeric, four digits                                                                       |
| %y        | Year, numeric (two digits)                                                                       |

| Specifier  | Description                     |
|------------|---------------------------------|
| %%         | A literal % character           |
| % <b>x</b> | x, for any "x" not listed above |

# **DATEDIFF**

- The DATEDIFF function has two parameters. Both are dates.
- The value returned by the function is an integer and is the number of days between the two dates.
- If you provide the latest date, first the results will be positive. Otherwise, it will be negative.

### Example:

```
SELECT DATEDIFF('2018-01-01', '2019-01-01')
AS 'Date Difference';
```

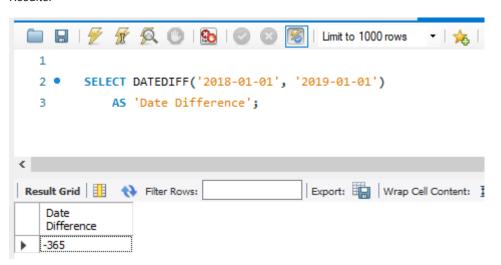

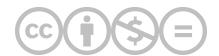

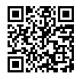

Access it online or download it at <a href="https://books.byui.edu/learning\_mysql/date\_functions">https://books.byui.edu/learning\_mysql/date\_functions</a>.

# **Numeric Functions**

## **ROUND**

- The ROUND function has two parameters. The first is a number, usually a DECIMAL or a FLOAT. The second defines the number of decimals to which the number will be rounded.
- If no length is provided, the number is rounded to a whole number.

#### Table 5. ROUND function

| Function                | Туре   | Example         | Result |
|-------------------------|--------|-----------------|--------|
| ROUND(number[, length]) | Number | ROUND(13.37, 1) | 13.4   |

#### Example:

```
USE world;
SELECT name, LifeExpectancy, ROUND(LifeExpectancy)
FROM world.country;
```

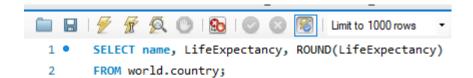

|   | 1.000                | ilter Rows:    | Export:               | Wrap Cell C |
|---|----------------------|----------------|-----------------------|-------------|
|   | name                 | LifeExpectancy | ROUND(LifeExpectancy) |             |
| ١ | Aruba                | 78.4           | 78                    |             |
|   | Afghanistan          | 45.9           | 46                    |             |
|   | Angola               | 38.3           | 38                    |             |
|   | Anguilla             | 76.1           | 76                    |             |
|   | Albania              | 71.6           | 72                    |             |
|   | Andorra              | 83.5           | 84                    |             |
|   | Netherlands Antilles | 74.7           | 75                    |             |
|   | United Arab Emirates | 74.1           | 74                    |             |

## FLOOR, CEILING, TRUNCATE

- FLOOR() will return the next lowest whole number no matter what the decimal point.
- CEILING() will return the next highest whole number no matter what the decimal point.
- TRUNCATE() will return the number truncated to the precision specified.

Table 6. FLOOR, CEILING, TRUNCATE functions

| Function                 | Туре   | Example       | Result |
|--------------------------|--------|---------------|--------|
| FLOOR(number)            | number | FLOOR(7.7)    | 7      |
| CEILING(number)          | number | CEILING(6.2)  | 7      |
| TRUNCATE(NUMBER, length) | number | TRUNCATE(7.9) | 7      |

#### Example:

```
USE bike;
SELECT list_price, FLOOR(list_price), CEILING(list_price),
    TRUNCATE(list_price, 0)
FROM product;
```

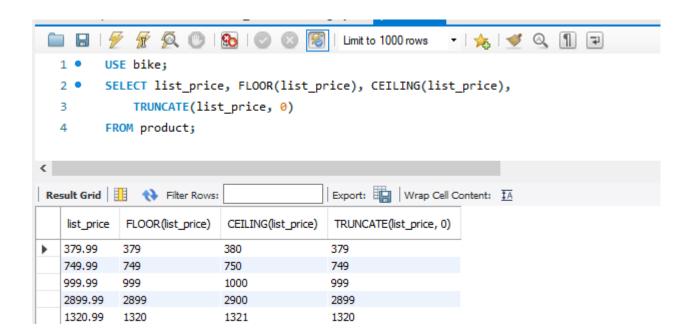

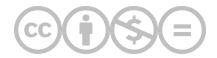

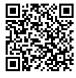

This content is provided to you freely by BYU-I Books.

Access it online or download it at <a href="https://books.byui.edu/learning\_mysql/numeric\_functions">https://books.byui.edu/learning\_mysql/numeric\_functions</a>.

# **String Functions**

## **CONCAT**

- Combines a list of strings into a single string.
- Can include column values and literal values.
- In MySQL literal values can be enclosed with either single ( ' ) or double quotes ( " ) .

#### Example:

```
USE world;
SELECT CONCAT(name, ', ', continent)
FROM country;
```

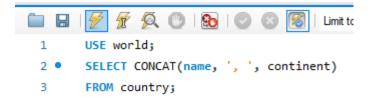

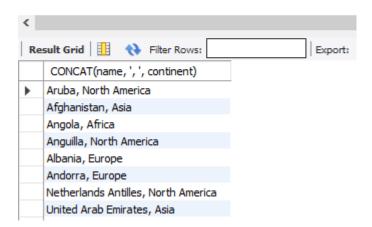

## RIGHT, LEFT

- The RIGHT and LEFT functions have two parameters. The first is a string and the second is the number of characters to be returned.
- The RIGHT function starts counting from the right side of the string. The LEFT function starts counting from the left side of the string.

Table 7. RIGHT, LEFT functions

| Function                       | Туре   | Example            | Result |
|--------------------------------|--------|--------------------|--------|
| RIGHT(string, num. characters) | string | RIGHT('Salmon', 3) | mon    |
| LEFT(string, num. characters)  | string | LEFT('Salmon', 3)  | Sal    |

#### Example:

```
USE bike;
SELECT category_name,
    LEFT(category_name, 8) AS 'First 8 Characters',
    RIGHT(category_name, 8) AS 'Last 8 Characters'
FROM category;
```

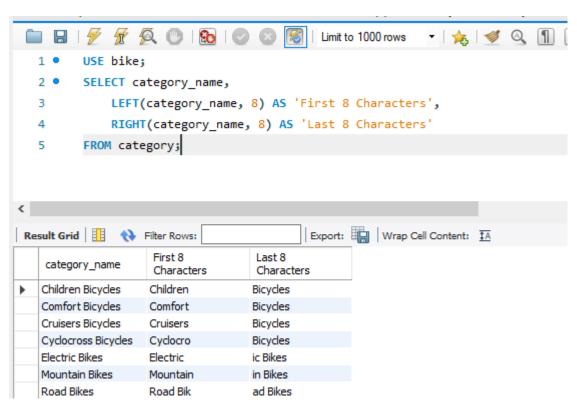

## TRIM, LTRIM, RTRIM

- The TRIM function will remove leading and trailing spaces from a string.
- The LTRIM function will remove leading spaces from a string.
- The RTRIM function will remove trailing spaces from a string.

#### Table 8. TRIM functions

| Function      | Туре   | Example          | Result    |
|---------------|--------|------------------|-----------|
| TRIM(string)  | string | TRIM(' Salmon ') | 'salmon'  |
| LTRIM(string) | string | LEFT('Salmon ')  | 'salmon ' |
| RTRIM(string) | string | RIGHT(' Salmon') | ' salmon' |

#### Example:

```
SELECT LTRIM(' Salmon ') AS "Left Trim",
   RTRIM(' Salmon ') AS "Right Trim",
   TRIM(' Salmon ') AS "Trim";
```

#### Results:

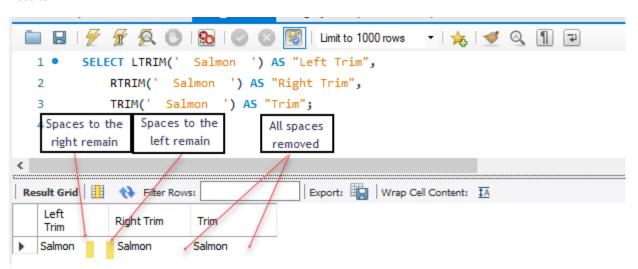

## **FORMAT**

• FORMAT() accepts a decimal but returns a comma formatted string.

Table 9. FORMAT functions

| F | unction                | Type   | Example             | Result |
|---|------------------------|--------|---------------------|--------|
| F | ORMAT(number, decimal) | string | FORMAT(1234.342, 2) | -356   |

Code Sample:

SELECT FORMAT(list\_price,2)
FROM bike.product;

Results:

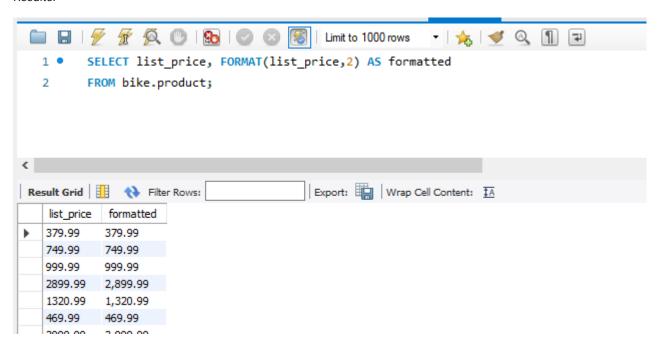

# LOWER, UPPER

- LOWER() converts all characters to lower case.
- UPPER() converts all characters to upper case.

Table 9. LOWER, UPPER functions

| Function      | Туре   | Example          | Result   |
|---------------|--------|------------------|----------|
| LOWER(string) | string | LOWER('Salmon ') | 'salmon' |
| UPPER(string) | string | UPPER('Salmon')  | 'SALMON' |

Example:

```
SELECT UPPER('Salmon'),
    LOWER('Salmon');
```

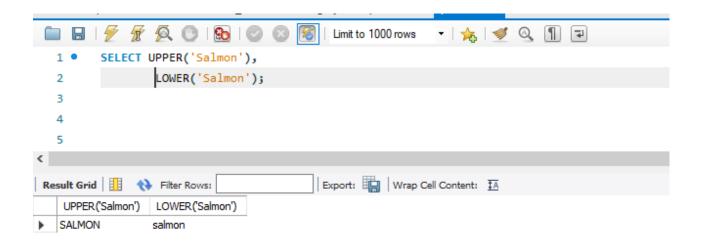

# LOCATE, LENGTH, SUBSTRING

LOCATE(), and LENGTH() accept a string but return an integer. • SUBSTRING() accepts a string and returns a string.

Table 9. LOCATE. LENGTH, SUBSTRING functions

| Function                      | Туре   | Example                   | Result |
|-------------------------------|--------|---------------------------|--------|
| LOCATE(find,search[,start])   | string | LOCATE('al','salmon',1)   | 2      |
| LENGTH(str)                   | string | LENGTH('salmon')          | 6      |
| SUBSTRING(str,start[,length]) | string | SUBSTRING('salmon',3,999) | 'lmon' |

#### Example:

```
SELECT LOCATE('al','salmon',1),
    LENGTH('salmon'),
    SUBSTRING('salmon',3,999);
```

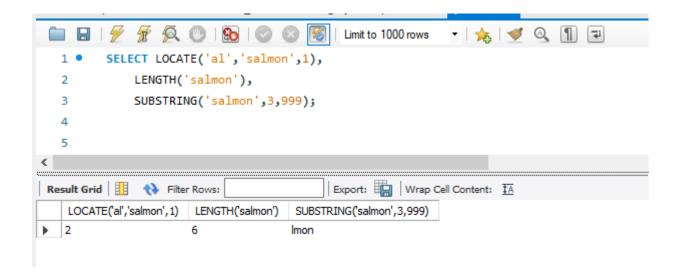

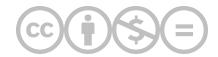

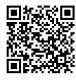

This content is provided to you freely by BYU-I Books.

Access it online or download it at <a href="https://books.byui.edu/learning\_mysql/string\_functions">https://books.byui.edu/learning\_mysql/string\_functions</a>.

# **How to Insert, Update, Delete Data in Tables**

The INSERT Clause With a Column List

The INSERT Clause Without a Column List

The UPDATE Clause With a Column List

The DELETE Clause

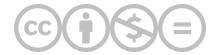

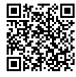

This content is provided to you freely by BYU-I Books.

Access it online or download it at <a href="https://books.byui.edu/learning\_mysql/how\_to\_insert\_update">https://books.byui.edu/learning\_mysql/how\_to\_insert\_update</a>.

# The INSERT Clause With a Column List

## The INSERT Clause With a Column List

- · You can INSERT single or multiple rows at a time.
- An INSERT with a column list DOES NOT require you to provide a value for each column. If you do not want
  to provide a value for a specific column, you do not have to include it in the column list. For columns that
  allow null values, the system will automatically provide a null value for you.
- If you want a column that provides a default value such as an auto-increment column to be populated with the default value, you do not need to list the column in the column list. The system will automatically provide the default value.
- When coding with a column list, the columns may appear in any order as long as the VALUES list matches
  the order of the column list.

Below is a basic example of an INSERT statement with a column list:

```
1  USE world;
2  INSERT INTO city
3          (name, countryCode, district, population)
4  VALUES
5          ("San Felipe", "CHL", "Valparaiso", 64126);
```

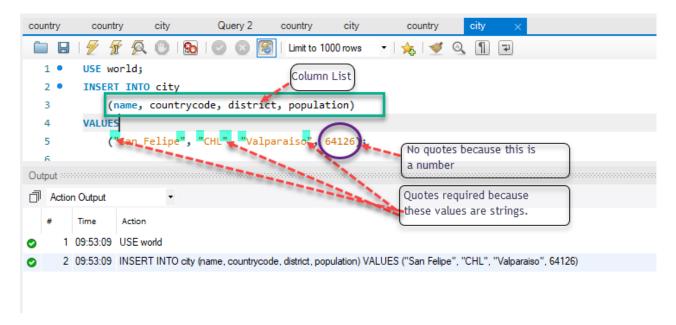

#### Results of the Insert:

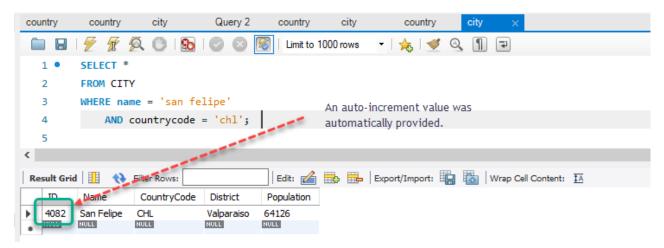

#### **INSERT INTO city**

• Insert the value into the city table. The INTO keyword is not required.

#### (name, countryCode, district, population)

• The column list is comma-separated and enclosed in parentheses.

#### **VALUES**

• The VALUES keyword is between the column list and the actual values. No commas are necessary.

## ("San Felipe", "CHL", "Valparaiso", 64126);

- The values order must appear in the corresponding order of the column list.
- · You must enclose strings in quotes.
- You must not enclose numbers in quotes.
- You do not have to specify columns that allow null values or default values in the column list. They will automatically get a null or default value.

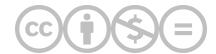

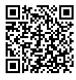

This content is provided to you freely by BYU-I Books.

Access it online or download it at <a href="https://books.byui.edu/learning\_mysql/the\_insert\_clause\_wi">https://books.byui.edu/learning\_mysql/the\_insert\_clause\_wi</a>.

# The INSERT Clause Without a Column List

## The INSERT Clause Without a Column List

- · You can INSERT single or multiple rows at a time.
- An INSERT without a column list requires you to provide a value for very column.
- You must list values in the same order that they appear on the table.
- You must explicitly use the keyword "null" for columns that allow for nulls if you do not want to provide a
  value.
- You must explicitly use the keyword "DEFAULT" for columns that provide a default value if you do not want to provide one.

#### Code Sample:

```
1  USE world;
2  INSERT INTO city
3  VALUES
4  (DEFAULT, "San Felipe", "CHL", "Valparaiso", 64126);
```

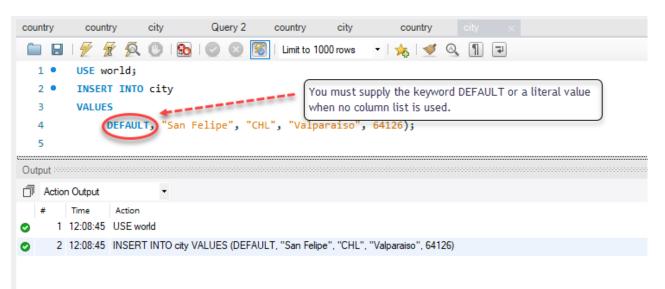

#### (DEFAULT "San Felipe", "CHL", "Valparaiso", 64126);

- The values order must appear in the same order they exist in the table.
- You must enclose strings in quotes.
- You must NOT enclose numbers in quotes.
- You must specify all column names and provide the keyword "DEFAULT" or a literal value for columns that provide a default option.
- If you do not want to provide a value for columns that allow null values, you must provide the keyword "null".

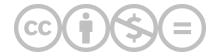

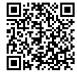

This content is provided to you freely by BYU-I Books.

Access it online or download it at <a href="https://books.byui.edu/learning\_mysql/the\_insert\_clause\_wiu">https://books.byui.edu/learning\_mysql/the\_insert\_clause\_wiu</a>.

# The UPDATE Clause With a Column List

## The UPDATE Clause

- You can UPDATE single or multiple rows at a time.
- In a SET clause, you define the column along with its new value that may be a literal value or an expression.
- · You can update one or all of the columns in a row.
- · You can use a subquery or WHERE clause in an UPDATE statement.

#### Code Sample:

```
1  USE world;
2  UPDATE city
3  SET Population = 65000, district = 'Aconcagua';
```

#### Results:

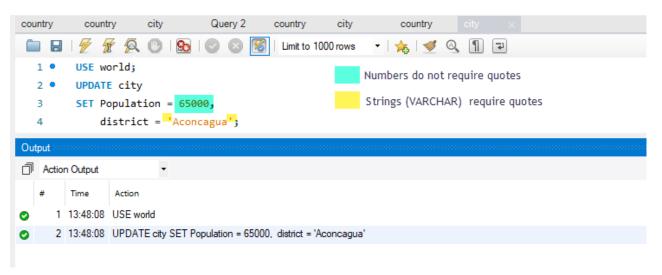

#### **UPDATE** city

• You indicate the table you want to UPDATE.

## SET Population = 65000, district = 'Aconcagua';

- You indicate the table columns and associated values you want to change them to by using the equals sign ( = ).
- You must separate each column and value with a comma.
- There is no trailing comma

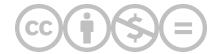

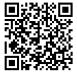

This content is provided to you freely by BYU-I Books.

Access it online or download it at <a href="https://books.byui.edu/learning\_mysql/the\_update\_clause\_wiv">https://books.byui.edu/learning\_mysql/the\_update\_clause\_wiv</a>.

# The DELETE Clause

# The DELETE Clause

- · You can delete single or multiple columns with a single statement.
- You can use a subquery or a WHERE clause with a DELETE statement.
- By default MySQL is in safe update mode which prevents coding a delete statement without a WHERE clause.

#### Code Example:

```
1  USE world;
2  DELETE
3  FROM city
4  WHERE name = 'san felipe' AND countrycode = 'chl';
```

#### Results:

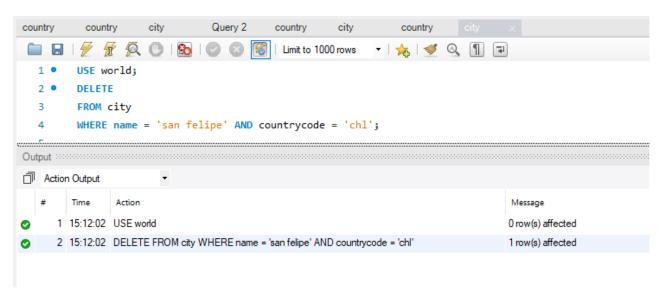

#### **DELETE**

• You begin a delete statement with the DELETE clause.

## **FROM city**

• You must specify the table from which you are deleting rows.

#### WHERE name = 'san felipe' AND countrycode = 'chl';

• You should use a WHERE clause with a DELETE statement to avoid deleting every row in a table.

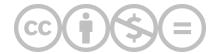

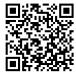

This content is provided to you freely by BYU-I Books.

 $Access it online or download it at \underline{https://books.byui.edu/learning\_mysql/the\_delete\_clause}.$ 

# **Summary Queries and Aggregate Functions**

| Aggregate Functions                         |
|---------------------------------------------|
| Grouping Data                               |
| Simple GROUP BY Query                       |
| Improving the GROUP BY Query                |
| Using the HAVING Clause                     |
| Using the HAVING and WHERE Clauses Together |
| COUNT(column_name) and COUNT(*)             |
| Using the DISTINCT Statement                |

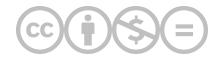

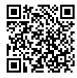

This content is provided to you freely by BYU-I Books.

Access it online or download it at <a href="https://books.byui.edu/learning\_mysql/working\_with\_summary">https://books.byui.edu/learning\_mysql/working\_with\_summary</a>.

# **Aggregate Functions**

# **Aggregate Functions**

- Aggregate functions are synonymous with column functions.
- A summary query uses at least on column function.
- AVG, SUM return numeric values.
- MIN, MAX, COUNT can return numeric, date, or string values
- · All values are included in aggregate functions by default unless you specify the DISTINCT keyword
- Duplicate rows are excluded in all aggregate functions with the exception of COUNT(\*)
- \*\*\*\*\*\* IF YOU CODE AN AGGREGATE FUNCTION IN THE SELECT STATEMENT, YOU CANNOT ALSO INCLUDE NON-AGGREGATE FUNCTIONS IN THE SELECT STATEMENT UNLESS THOSE NON-AGGREGATE COLUMNS ARE INCLUDED IN A GROUP BY CLAUSE

Table 1. Aggregate Functions List

| Aggregate Function               | Output data-type         | Result                                                      |
|----------------------------------|--------------------------|-------------------------------------------------------------|
| AVG([DISTINCT] column_values)    | numeric                  | The average of the non-null columns in the expression       |
| SUM([DISTINCT] column_values)    | numeric                  | The total of the non-null columns in the expression         |
| MIN([DISTINCT] column_values)    | numeric, date,<br>string | The lowest value off the non-null columns in the expression |
| MAX([DISTINCT] column_values)    | numeric, date,<br>string | The highest value of the non-null columns in the expression |
| COUNT([DISTINCT]  column_values) | numeric                  | The number of the non-null columns in the expression        |
| COUNT(*)                         | numeric                  | The number of rows returned by the query                    |

#### Code Sample:

#### Output:

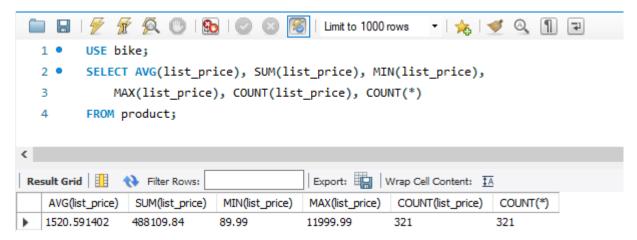

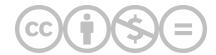

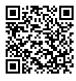

This content is provided to you freely by BYU-I Books.

Access it online or download it at <a href="https://books.byui.edu/learning\_mysql/aggregate\_functions">https://books.byui.edu/learning\_mysql/aggregate\_functions</a>.

# **Grouping Data**

# Using the GROUP BY Clause

- Group rows based on a column(s) or expression(s).
- If you use an aggregate function with a GROUP BY clause, the aggregation is calculated for each group.

#### Table 1. GROUP BY Function

| Aggregate<br>Function | Order of<br>Execution | Description                                                                      |
|-----------------------|-----------------------|----------------------------------------------------------------------------------|
| GROUP BY              | 3                     | Groups rows of a result set based on columns or expressions separated by commas. |

# Filtering With WHERE And HAVING

- Notice the order of execution. GROUP BY happens before WHERE but after HAVING.
- It is possible to use WHERE and HAVING in the same statement. They are not mutually exclusive.

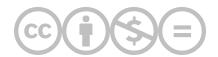

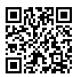

This content is provided to you freely by BYU-I Books.

Access it online or download it at <a href="https://books.byui.edu/learning\_mysql/grouping\_data">https://books.byui.edu/learning\_mysql/grouping\_data</a>.

# 5.3

# **Simple GROUP BY Query**

#### Code Example:

```
USE bike;
SELECT category_id, AVG(list_price)
FROM product
GROUP BY category_id
```

#### Results:

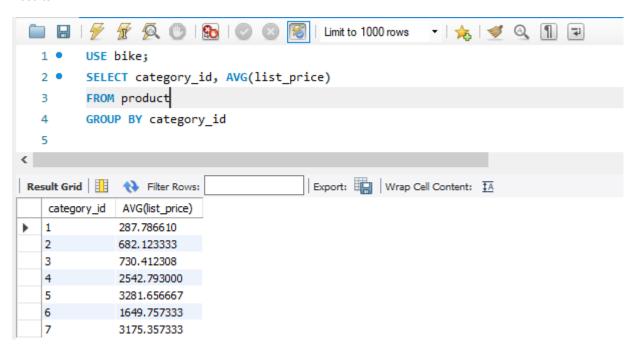

#### **USE** bike:

· Set the bike database to be the default

#### **SELECT category\_id, AVG(list\_price):**

- Select the category\_id from the base table
- Calculate the Average of the list price for all rows in the table

#### FROM product:

· Product is the base table from which data will be returned

## **GROUP BY category\_id:**

- Instead of returning a single value that is the average of all list\_price items in the product table, return an average list\_price for each category
- Without the **GROUP BY** clause, we see from our first example only a single row is returned with an average list\_price of 1520.591402.
- With the **GROUP BY** clause, we return an average for each category\_id.

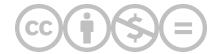

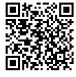

This content is provided to you freely by BYU-I Books.

Access it online or download it at <a href="https://books.byui.edu/learning\_mysql/simple\_group\_by\_quer">https://books.byui.edu/learning\_mysql/simple\_group\_by\_quer</a>.

# **Improving the GROUP BY Query**

# Improving the GROUP BY Query

- The report would be nicer if we showed the category name instead of the category\_id. This will require joining the product table to the category table.
- We can **ROUND** the **AVG** list price by category to TWO decimals points.
- We can **CONCAT** the dollar sign to the left of the list\_price.

#### Code Sample:

Output:

```
USE bike;
SELECT category_name,
        CONCAT('$', ROUND(AVG(list_price),2)) AS 'Average List Price'
FROM product p
        JOIN category c
        ON p.category_id = c.category_id
GROUP BY category_name
ORDER BY category_name;
```

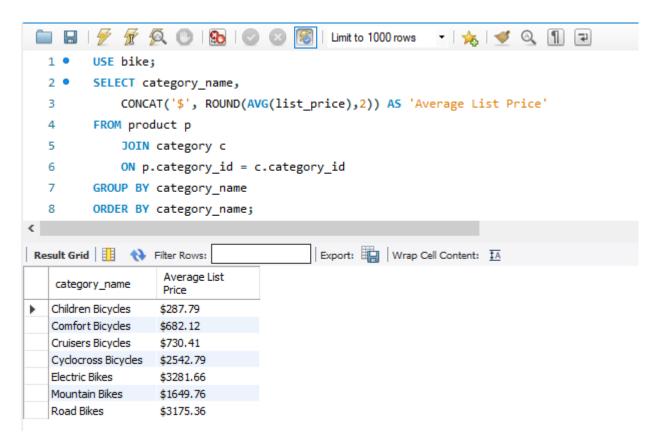

#### **USE** bike:

• Set the bike database to be the default

#### SELECT category\_name,

#### CONCAT('\$', ROUND(AVG(list\_price),2)) AS 'Average List Price'

- Return the category\_name from the category table.
- You do not have to qualify the column name with the table name because category\_name only exists in one table of the join.
- Return the list price with the '\$' followed by the list\_price rounded to the 2<sup>nd</sup> decimal and assigned a column alias of 'Average List Price'.
- You do not have to qualify the column name of list\_price because it exists in only one table of the join.

#### FROM product p

#### JOIN category c

#### ON p.category\_id = c.category\_id

- JOIN the product table to the category table
- Assign a table alias of "p" to product and "c" to category
- The join condition is the primary key of category\_id from the category table equal to the foreign key of category\_id in the product table.

#### **GROUP BY category\_name**

• Instead of retrieving a single value with the average price of all products, return a list of average prices by category name.

## ORDER BY category\_name;

• Sort the results by category\_name

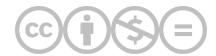

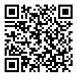

This content is provided to you freely by BYU-I Books.

Access it online or download it at <a href="https://books.byui.edu/learning\_mysql/improving\_the\_group">https://books.byui.edu/learning\_mysql/improving\_the\_group</a>.

# **Using the HAVING Clause**

# Filtering Aggregate Functions With The HAVING Clause

- The HAVING CLAUSE allows you to use an aggregate function as a filter. This is not allowed in a WHERE
  clause.
- Any columns or expressions you want to use in a HAVING clause, MUST BE DEFINED IN THE SELECT CLAUSE as well.

#### Code Sample:

```
USE bike;

SELECT category_id, AVG(list_price)

FROM product

GROUP BY category_id

HAVING AVG(list_price) > 1000
```

#### Output:

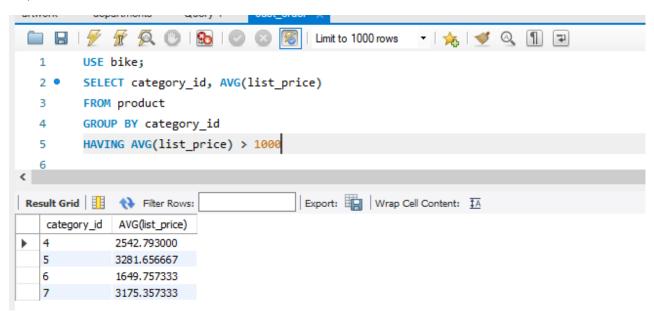

We previously discussed the preceding lines of code for this query so we will focus solely on the HAVING clause.

## HAVING AVG(list\_price) > 1000

- The HAVING clause executes after the GROUP BY clause but before the SELECT
- If you use an aggregate function in the **HAVING** clause, you must include the same aggregate function in the **SELECT**
- If you reference a column or expression in the **HAVING** clause, you must include the same column or expression in the **SELECT**
- You cannot use aggregate functions in a WHERE clause

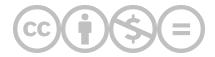

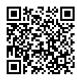

This content is provided to you freely by BYU-I Books.

Access it online or download it at <a href="https://books.byui.edu/learning\_mysql/using\_the\_having\_cla">https://books.byui.edu/learning\_mysql/using\_the\_having\_cla</a>.

## **Using the HAVING and WHERE Clauses Together**

Below is an example of a statement that includes both the HAVING and WHERE clause in the same SQL statement.

```
USE bike;

SELECT category_id, AVG(list_price)

FROM product

WHERE model_year = 2016

GROUP BY category_id

HAVING AVG(list_price) > 1000
```

#### Output:

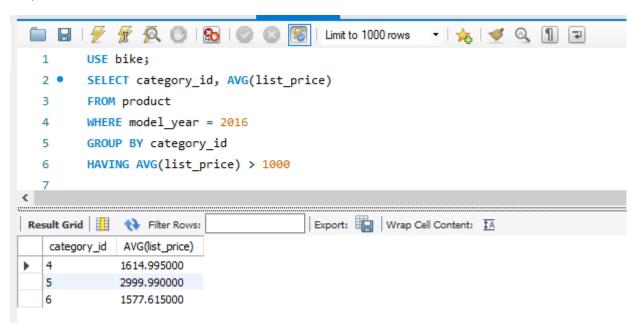

#### WHERE model\_year = 2016

- The WHERE clause executes before the GROUP BY
- · You can refer to columns not defined in the SELECT
- You cannot use aggregate functions in the WHERE

#### **HAVING AVG(list\_price) > 1000**

- The **HAVING** clause executes after the **GROUP BY** clause but before the **SELECT**
- If you use an aggregate function in the **HAVING** clause, you must include the same aggregate function in the **SELECT**
- If you reference a column or expression in the **HAVING** clause, you must include the same column or expression in the **SELECT**
- You cannot use aggregate functions in a WHERE

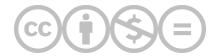

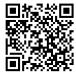

 $Access it online or download it at \underline{https://books.byui.edu/learning\_mysql/using\_the\_having\_and}.$ 

# **COUNT(column\_name) and COUNT(\*)**

## How They Are Different

## COUNT(column\_name) and COUNT(\*)

- COUNT(\*) is the only aggregate function that counts rows with null values.
- When you specify a count based on a specific column, null values will not be counted.

#### Code Sample:

USE bike; SELECT COUNT(phone), COUNT(\*) FROM CUSTOMER

#### Output:

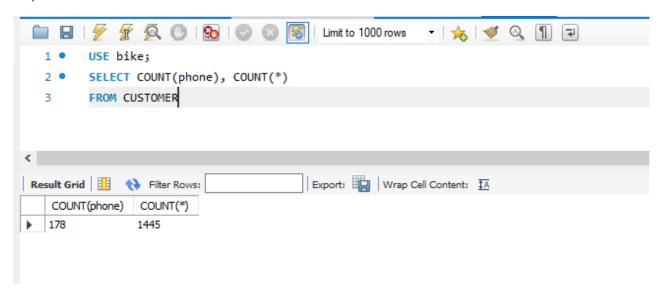

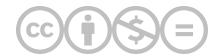

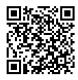

 $Access it online or download it at {\verb|https://books.byui.edu/learning_mysql/the_difference\_betwe|}.$ 

# **Using the DISTINCT Statement**

### **Removing Duplicate Values With DISTINCT**

- The DISTINCT keyword allows you to eliminate duplicate rows in aggregate functions.
- You may also use the DISTINCT keyword with columns of the base table in a SELECT statement.
- COUNT(list\_price) counts all the rows in the product table that have a list price.
- COUNT(DISTINCT list\_price) eliminates duplicate values in the list\_price.

#### Code Sample:

```
Example
USE bike;
SELECT COUNT(list_price), COUNT(DISTINCT list_price)
FROM product;
```

#### Output:

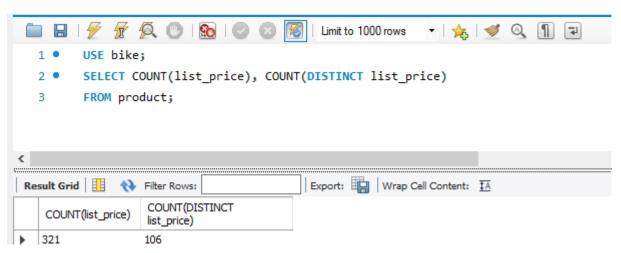

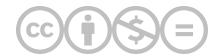

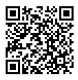

 $Access \ it \ on line \ or \ download \ it \ at \ \underline{https://books.byui.edu/learning\_mysql/using\_the\_distinct\_s}.$ 

# **Working With Subqueries**

The Subquery In a SELECT Statement

The Subquery in an UPDATE statement

Create a Duplicate Table From An Existing Table

The Subquery In a Delete Statement

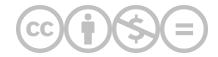

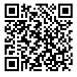

This content is provided to you freely by BYU-I Books.

Access it online or download it at <a href="https://books.byui.edu/learning\_mysql/working\_with\_subquer">https://books.byui.edu/learning\_mysql/working\_with\_subquer</a>.

# The Subquery In a SELECT Statement

## The Subquery in a SELECT Statement

- A subquery is a SELECT statement coded within another SELECT statement.
- A subquery can return a single value or a list of values.
- A subquery can return multiple columns.
- · A subquery cannot make use of the ORDER BY clause
- A subquery can be nested within another subquery
- You can use a subquery in a WHERE, HAVING, FROM and SELECT clause.

#### Code Sample:

```
1  USE world;
2  SELECT name, population
3  FROM city
4  WHERE CountryCode IN
5   (SELECT code
6  FROM country
7  WHERE region = 'Caribbean')
8  ORDER BY population
9  LIMIT 5;
```

#### Results:

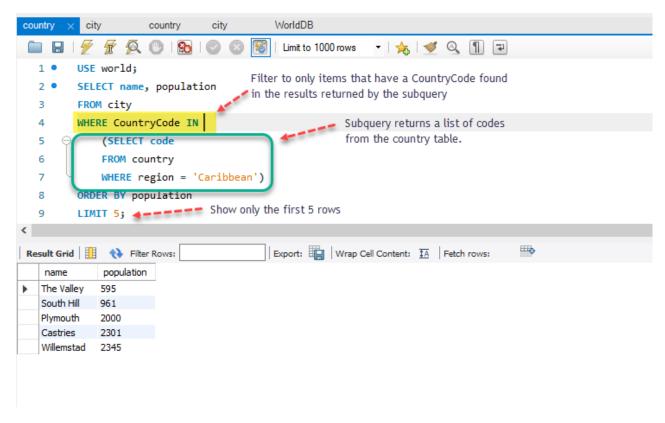

#### SELECT name, population

#### **FROM city**

• Return the name and population columns from the city table.

#### WHERE CountryCode IN

• Filter to only rows that have a value found in the subsequent subquery.

#### (SELECT code

#### **FROM country**

#### WHERE region = 'Caribbean')

- The subquery shown above returns a result list of all of the codes from the country table that have a region of 'Caribbean'.
- The subquery must be in parentheses in MySQL.
- Each code (PK in country table) returned by the subquery is checked against CountryCode (FK in city table). If they match, the name and population are retrieved from the city table.

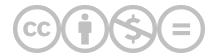

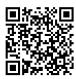

Access it online or download it at <a href="https://books.byui.edu/learning\_mysql/the\_subquery\_in\_a\_se">https://books.byui.edu/learning\_mysql/the\_subquery\_in\_a\_se</a>.

## The Subquery in an UPDATE statement

## The Subquery in an UPDATE statement

- · Subqueries may be used in an UPDATE statement
- Since it is possible to change many values at once with a subquery, take special care before running an UPDATE statement with a subquery. You might make a copy of the table and data you are trying to change to test with before running your statement on live data.
- It is also possible to run your UPDATE statement inside of a transaction block that allows you to ROLLBACK or undo a statement. We will address the topic of ROLLBACK in a future lesson.

#### Code Sample:

```
1    UPDATE country
2    SET GNPOld = 0.00
3    WHERE Code IN
4    (SELECT CountryCode FROM countrylanguage WHERE population = 0)
```

#### Results:

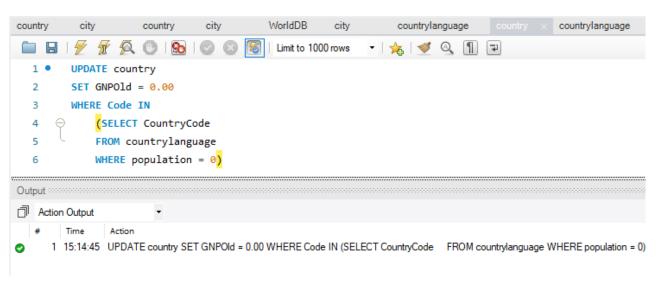

#### **UPDATE** country

• Update the country table

#### SET GNPOId = 0.00

- Set the value of the GNPOld table = 0.00.
- No quotes are required because the GNPOId column is a decimal datatype

#### **WHERE Code IN**

• Update only the rows where the Code column value is in the results list returned in the subquery show below.

#### (SELECT CountryCode FROM countrylanguage WHERE population = 0)

- Return a list of values from the CountryCode column from the countrylanguage table that has a population equal to zero.
- If these values match a code in the country table, the row is updated.

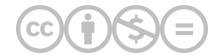

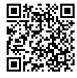

This content is provided to you freely by BYU-I Books.

Access it online or download it at <a href="https://books.byui.edu/learning\_mysql/the\_subquery\_in\_an\_u">https://books.byui.edu/learning\_mysql/the\_subquery\_in\_an\_u</a>.

## **Create a Duplicate Table From An Existing Table**

## Create a Duplicate Table from an Existing Table with a Select Statement

- It is often helpful to create a duplicate table from an existing table for testing purposes
- You can combine the CREATE TABLE command with a select statement to create a duplicate of a table structure as well as the data in the table.

#### Code Sample:

- 1 USE world;
- 2 CREATE TABLE city\_bak AS SELECT \* FROM city;

#### Results:

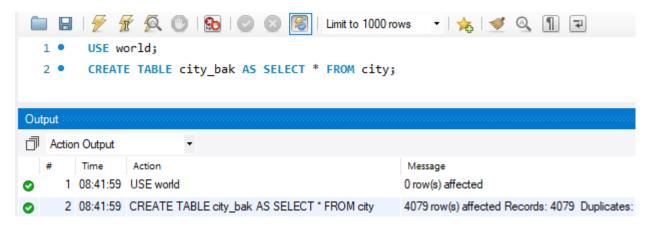

#### **USE** world;

· Select world as the default schema

#### **CREATE TABLE city\_bak AS SELECT \* FROM city;**

- Create a new table named city\_bak with the exact same structure as the city table.
- Copy all of the data from the city table to the city\_bak table

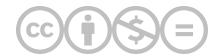

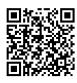

Access it online or download it at <a href="https://books.byui.edu/learning\_mysql/create\_a\_duplicate\_t">https://books.byui.edu/learning\_mysql/create\_a\_duplicate\_t</a>.

## The Subquery In a Delete Statement

## The Subquery in a DELETE statement

- A subquery can be used in a DELETE statement.
- Always back up your data and test your DELETE statement before running it on live data.

NOTE: Before you can run a DELETE or UPDATE statement without a WHERE clause, you must uncheck "Safe Updates" checkbox in MySQL Preference. Please see below.

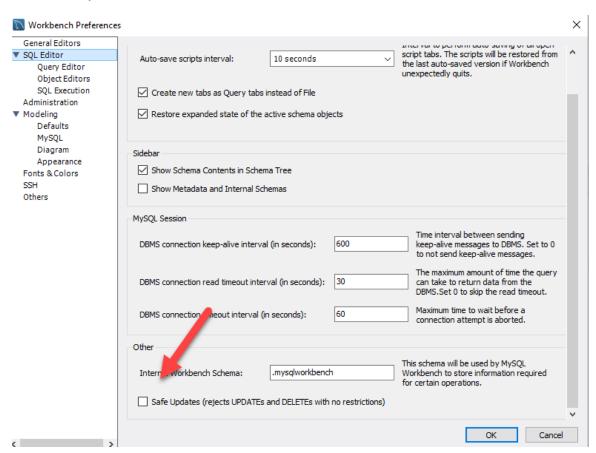

Code Sample:

```
USE world;
DELETE FROM city_bak
WHERE CountryCode IN
    (SELECT code FROM country
        WHERE region = 'Central Africa');
```

#### Results:

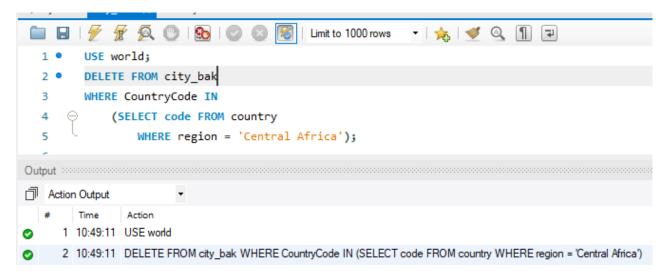

#### **USE** world;

• The tables used in this example are in the world database. Make sure it is selected as the default

#### **DELETE FROM city\_bak**

• We are going to execute a DELETE statement on the city\_bak table

#### **WHERE CountryCode IN**

• We are going to use a filter to delete items from the city\_bak table where the CountryCode is found in a list of values that we will pass to it.

#### (SELECT code FROM country

#### WHERE region = 'Central Africa');

- We will execute a subquery on the country table and return a list of code values (PK to FK in city\_bak table) where the region is equal to 'Central Africa'.
- You could accomplish the same thing by joining the city\_bak table to the country table, then filtering on the region column from the country table.

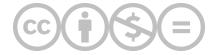

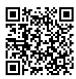

Access it online or download it at <a href="https://books.byui.edu/learning\_mysql/the\_subquery\_in\_a\_de">https://books.byui.edu/learning\_mysql/the\_subquery\_in\_a\_de</a>.

# **SQL Views**

SQL View Explained

Benefits of Using Views

Views That Allow UPDATE Statements

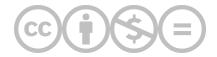

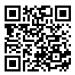

This content is provided to you freely by BYU-I Books.

Access it online or download it at <a href="https://books.byui.edu/learning\_mysql/sql\_views">https://books.byui.edu/learning\_mysql/sql\_views</a>.

# **SQL View Explained**

## **SQL Views**

- A SQL view is a SELECT statement that is stored as a database object.
- A SQL view acts as a virtual table but contains no data.
- You can use a view anywhere you would use a table including in a SELECT, INSERT, UPDATE, or DELETE statement.

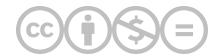

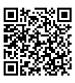

This content is provided to you freely by BYU-I Books.

Access it online or download it at <a href="https://books.byui.edu/learning\_mysql/the\_elements\_of\_a\_vi">https://books.byui.edu/learning\_mysql/the\_elements\_of\_a\_vi</a>.

# **Benefits of Using Views**

### **Benefits of Using Views**

- Design Flexibility: By using a view instead of a query in an application, it is easier to make changes to the underlying table structure.
- Improved Security: By using a view to return data from tables instead of a SELECT, you can hide the WHERE clause or other columns to which you do not want the user to have access.
- Query Simplification: You can write simple select statements against views, which handle complex queries and joins.

#### Code Sample:

```
USE WORLD;
CREATE VIEW city_country AS
SELECT ci.name AS city_name, co.name AS country_name
FROM city ci
    JOIN country co
    ON ci.CountryCode = co.Code;
```

Results by selecting from the city\_country view:

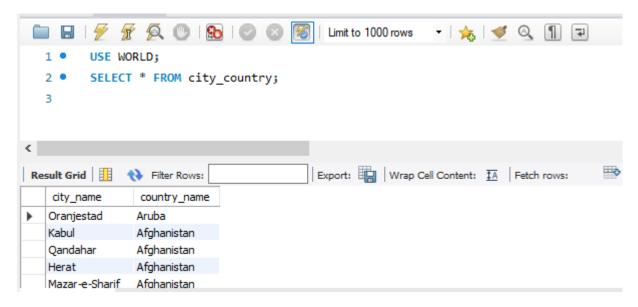

#### **CREATE VIEW city\_country AS**

- Create a new VIEW object and give it the name city\_country
- The AS statement precedes the query that will be assigned to the VIEW

#### SELECT ci.name AS city\_name, co.name AS country\_name

- . Only the columns defined in the SELECT statement will be available to the VIEW
- It is a good idea to provide a column alias in the select because the VIEW will not have access to the underlying table structure.

#### FROM city ci

#### JOIN country co

#### ON ci.CountryCode = co.Code;

- The JOIN statement of the SELECT.
- Once you have created a VIEW, you can run SQL statements using the VIEW as if it were a table.
- By creating a VIEW, we can run selects that retrieve data from multiple tables without having to re-code a join.
- Notice how the SELECT \* retrieves only the rows defined in the SELECT statement used in the VIEW creation.
- If you want to drop a VIEW, we can run the DROP VIEW statement
- If you want to modify an existing view you can use the statement CREATE OR REPLACE VIEW. That way you do not have to run a DROP VIEW statement and then a CREATE VIEW statement.

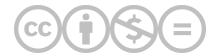

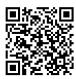

Access it online or download it at <a href="https://books.byui.edu/learning\_mysql/benefits\_of\_using\_vi">https://books.byui.edu/learning\_mysql/benefits\_of\_using\_vi</a>.

## **Views That Allow UPDATE Statements**

## Creating Views That Can Be Used With an UPDATE Statement

- There are some restrictions to creating a VIEW if you want to be able to run an UPDATE statement against it.
  - SELECT list cannot include a DISTINCT clause.
  - SELECT list cannot contain aggregate functions (SUM, COUNT, MIN, MAX, AVG, COUNT(\*))
  - o SELECT statement cannot use GROUP BY or HAVING. The VIEW cannot include a UNION operator.
- If you use any of the restricted statements, your view will be read-only.

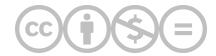

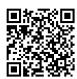

This content is provided to you freely by BYU-I Books.

Access it online or download it at <a href="https://books.byui.edu/learning\_mysql/creating\_views\_that\_">https://books.byui.edu/learning\_mysql/creating\_views\_that\_</a>.

# **SQL Indexes**

**SQL Indexes Explained** 

Clustered vs. Non-clustered Indexes

Create an Index in Workbench Using an ERD

How to Manually Add an Index to an Existing Table

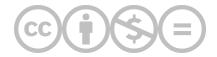

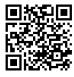

This content is provided to you freely by BYU-I Books.

Access it online or download it at <a href="https://books.byui.edu/learning\_mysql/sql\_indexes">https://books.byui.edu/learning\_mysql/sql\_indexes</a>.

## **SQL Indexes Explained**

### **SQL Indexes**

- You can create SQL indexes from single or multiple columns.
- A SQL index is like the index of a book. It speeds up the retrieval of a record. The relational database management system (RDBMS) can retrieve a record with the index key instead of having to perform a table scan.
- MySQL automatically creates indexes for primary and foreign keys significantly speeding up join performance.
- You should only create indexes on columns used in a join or search because the RDMS must update an index every time you execute an INSERT, UPDATE, or DELETE.

### When to Create an Index

- When a column is used frequently in a search or a join.
- When a column contains a large number of distinct values.
- · When the column is updated infrequently

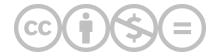

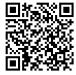

This content is provided to you freely by BYU-I Books.

Access it online or download it at <a href="https://books.byui.edu/learning\_mysql/sql\_indexes\_explaine">https://books.byui.edu/learning\_mysql/sql\_indexes\_explaine</a>.

## **Clustered vs. Non-clustered Indexes**

### Clustered vs. Non-clustered Indexes

- Clustered index: The values in the column indexed are physically stored in alphabetical or numeric order.
  - You can only have one clustered index per table.
  - o If you assign a primary key, the system automatically creates a clustered index on that column.
  - If no primary key is defined on a table, the first column that has an index defined for it becomes the clustered index.
- Non-clustered index: Column values are not in alphabetical or numeric order
  - You can add as many non-clustered indexes to a table as you want.
  - You should only create additional non-clustered indexes on a table if you need to search or perform a join on that column. When you create a foreign key column, a non-clustered index is automatically created for that column.

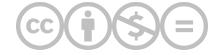

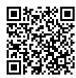

This content is provided to you freely by BYU-I Books.

Access it online or download it at <a href="https://books.byui.edu/learning\_mysql/when\_to\_create\_an\_in">https://books.byui.edu/learning\_mysql/when\_to\_create\_an\_in</a>.

# **Create an Index in Workbench Using an ERD**

- · Right-click on the table and select 'Edit'
- · Click on the 'Indexes' tab
- Type the name of the index in the 'Index Name' field
- Under 'Type' select 'INDEX' Click on the column(s) that you want to index.
- Tab to a new line

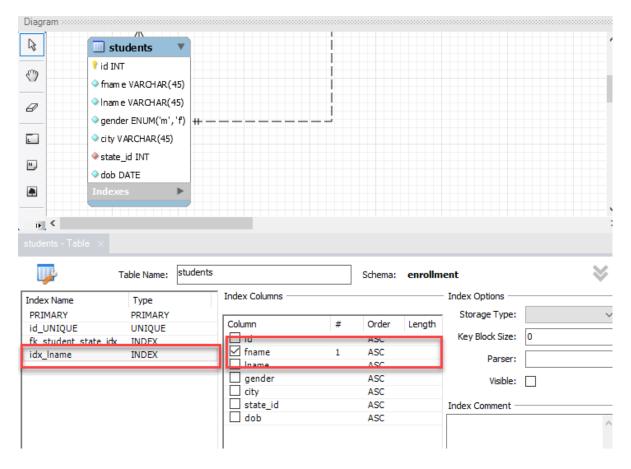

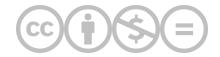

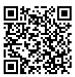

This content is provided to you freely by BYU-I Books.

Access it online or download it at <a href="https://books.byui.edu/learning\_mysql/clustered\_vs\_non\_clu">https://books.byui.edu/learning\_mysql/clustered\_vs\_non\_clu</a>.

# **How to Manually Add an Index to an Existing Table**

- Right-click on the table
- · Select 'Alter Table'

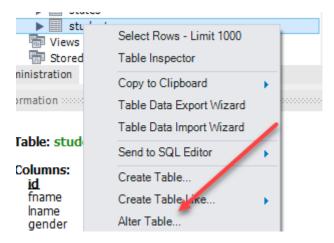

· Click on the 'Indexes' tab

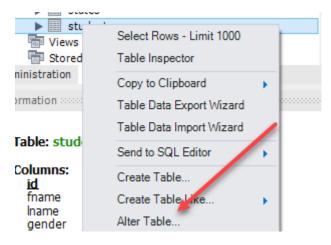

- Type the name of the index in the 'Index Name' field
- Under 'Type' select 'INDEX'
- Click on the column(s) that you want to index.
- Tab to a new line

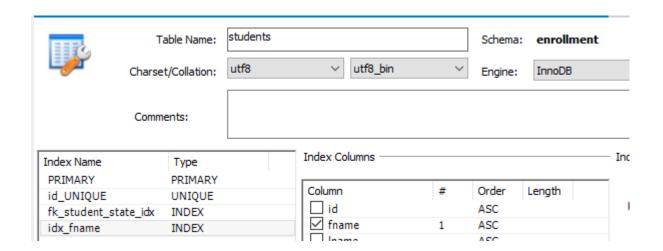

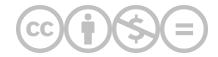

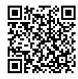

This content is provided to you freely by BYU-I Books.

Access it online or download it at <a href="https://books.byui.edu/learning\_mysql/how\_to\_manually\_add">https://books.byui.edu/learning\_mysql/how\_to\_manually\_add</a>.

# **Glossary**

Q Find something...

# **Aggregate Function**

Performs an operation on a set of records in a column and returns a single value.

## **Arithmetic Operators**

Arithmetic operators ARE: \* (multiplication), / (division), DIV (integer division), % (MOD) or remainder, + (addition), -(subtraction). These operators can be used in the SELECT, WHERE, and ORDER BY clauses. Operators are evaluated in the same way as arithmetic in other contexts.

### **AVG** function

Returns the average of the non-null columns in the expression.

# **BETWEEN operator**

The BETWEEN operator is similar to >= and <=. BETWEEN includes everything between the two values indicated. BETWEEN works with both text and number.

## **CEILING function**

Returns the next highest whole number no matter what the decimal point.

## **Column Aliases**

A column alias provides a way to create a clean or more descriptive header for a results set. A column alias cannot be used in a SELECT, WHERE, GROUP BY or HAVING clause due to the order of execution. You must refer to the original column name.

## **Column Specifications**

A column specification may be derived from a base table. Or it my be a calculated value as a result of an arithmetic expression or a function.

## **Comparison Operators**

The comparison operators are = (equals), < (less than), > (greater than), <= (less than or equal to), >=, <> (not equal), != (not equal). Comparison operators compare two expressions. The result of a comparison results to true or false. Comparison operators are not case sensitive and are used with text and dates as well as numbers.

## **Compound condition**

When more than one logical operator (AND, OR, NOT) is used in the WHERE clause.

### **CONCAT** function

Combines a list of strings into a single string.

### **COUNT function**

The number of the non-null columns in the expression.

## **CURRENT\_DATE** function

Returns current local date.

## **CURRENT\_TIME function**

Returns current local time

## **DATE function**

Extracts the date from date/time input. If time is included it is dropped.

## **DELETE clause**

SQL clause that deletes data from a table.

### **DISTINCT clause**

The DISTINCT clause removes duplicate rows from a query.

## **FLOOR function**

Returns the next lowest whole number no matter what the decimal point.

## FROM clause

Specifies the base table(s) from which results will be retrieved.

#### **GROUP BY clause**

Groups rows of a result set based on columns or expressions separated by commas.

### **HAVING** clause

The HAVING CLAUSE allows you to use an aggregate function as a filter. This is not allowed in a WHERE clause.

## **IN operator**

The IN operator tests whether an expression is equal to a value or values in a list of expressions. The order of the items in the list does not matter. You can use the NOT operator to test for items not in the list. The IN clause may be used with a subquery.

### **Indexes**

A SQL index is like the index of a book. It speeds up the retrieval of a record. The relational database management system (RDBMS) can retrieve a record with the index key instead of having to perform a table scan.

### **INSERT clause**

SOL Clause used to insert data into a table.

### **IS NULL function**

Null values indicate an unknown or non-existent value and is different from an empty string (' '). To test for a null value you use the IS NULL clause. The test for a value use IS NOT NULL clause

## JOIN (OUTER) clause

An outer join will return all the rows from one table and only the rows from the other table that match the join condition

## JOIN clause

A JOIN clause allows you to access data from two or more tables in a query.

## **LEFT function**

Returns a substring starting from the left side of the string.

## **LIKE** operator

The LIKE keyword is used with the WHERE clause. The LIKE keyword and can use two symbols as wildcards. The percent (%) symbol matches any number of characters and the underscore (\_) matches a single character.

### LIMIT clause

Specifies the number of rows to be returned.

## **Logical Operators: AND, OR, NOT**

Logical operators are used in the WHERE clause You may use multiple logical operators in a WHERE clause to create a compound condition. The order of evaluation when multiple operators are used is shown in the table above.

### LTRIM function

Removes leading spaces from a string.

### **MIN function**

The lowest value off the non-null columns in the expression

### **NOW function**

Returns current local date and time.

### **ORDER BY clause**

SQL clause that orders a result set.

## **REGEXP** operator

REGEXP operator allows you to do more complex pattern matching than a LIKE keyword/ Some version of REGEXP exists in many computer languages. Refer to the "LIKE and REGEXP" handout for a full list of examples.

## **RIGHT function**

Returns a substring starting from the right side of the string.

## **ROUND function**

Rounds to the decimal specified.

## **RTRIM function**

Removes trailing spaces from a string.

## **SELECT clause**

Specifies the columns that will appear in a SQL query result set.

# **Subquery**

A subquery is a SELECT statement coded within another SELECT statement.

## **SUM function**

The total of the non-null columns in the expression.

## **Summary Query**

A query that uses at least one aggregate function.

## **TRIM function**

Removes leading and trailing spaces from a string.

### **TRUNCATE function**

Returns the number truncated to the precision specified.

### **UNION clause**

A UNION combines the results of two or more queries into a single result set.

## **UPDATE** clause

SQL clause that updates data in a table.

## **UTC\_DATE** function

Returns current UTC date.

## **UTC\_time function**

Returns current UTC time.

## **VIEWS**

A SQL view is a SELECT statement that is stored as a database object.

## **WHERE function**

Specifies any conditions for the results set (filter).

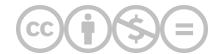

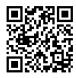

This content is provided to you freely by BYU-I Books.

Access it online or download it at <a href="https://books.byui.edu/learning\_mysql/glossary">https://books.byui.edu/learning\_mysql/glossary</a>.

## Index

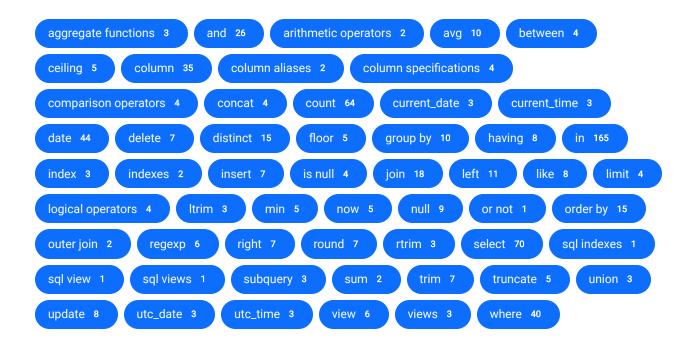

# aggregate functions

## Using the HAVING Clause

1. Filtering aggregate functions With The HAVING Clause

## **Aggregate Functions**

- 1. aggregate functions
- 2. Table 1. aggregate functions List

#### and

### The DELETE Clause

- 1. ... WHERE name = 'san felipe' and countrycode = 'chl';
- 2. WHERE name = 'san felipe' and countrycode = 'chl';

### **Grouping Data**

1. Filtering With WHERE and HAVING

## Using the HAVING and WHERE Clauses Together

1. ... that includes both the HAVING and WHERE clause in the same SQL statement.

## COUNT(column\_name) and COUNT(\*)

1. COUNT(column\_name) and COUNT(\*)

#### Introduction

- 1. ... databases that you can download and install in your local MySQL instance...
- 2. ... will include SQL design basics and guidance on how to install MySQL and MySQL...

### How to Retrieve Data From a Single Table

- 1. LIKE and REGEXP Operators
- 2. and, OR, NOT Logical Operators
- 3. **and**
- 4. Separates two string patterns and matches either one
- 5. ... countryWHERE region = 'caribbean'and population > 1000000RDER BY population...
- 6. ... countryWHERE name BETWEEN "Aruba" and "Bahamas";
- 7. Table 4. Operators and precendence order
- 8. (a and b) -If both a and b are present, item is included

## LIKE and REGEXP Operators

- 1. LIKE and REGEXP Operators
- 2. Separates two string patterns and matches either one

### **Arithmetic Operators**

1. Table 4. Operators and precedence order

## IS NULL, BETWEEN, IN Operators

1. ... countryWHERE name BETWEEN "Aruba" and "Bahamas";

## AND, OR, NOT Logical Operators

- 1. and, OR, NOT Logical Operators
- 2. **and**
- 3. ... countryWHERE region = 'caribbean'and population > 100000ORDER BY population...
- 4. (a and b) -If both a and b are present, item is included

#### The JOIN Clause

1. ... table aliases of co for country and ci for city are defined in the FROM clause...

#### **Date Functions**

1. \* Returns current local date and time.

## **String Functions**

1. LOCATE(), and LENGTH() accept a string but return an integer. • SUBSTRING()...

## arithmetic operators

### How to Retrieve Data From a Single Table

1. arithmetic operators

### **Arithmetic Operators**

1. arithmetic operators

### avg

### Simple GROUP BY Query

- 1. <u>USE bike;SELECT category\_id, avg(list\_price)FROM productGROUP BY category\_id</u>
- 2. SELECT category\_id, avg(list\_price):

## Improving the GROUP BY Query

- 1. ... category\_name, CONCAT('\$', ROUND(avg(list\_price),2)) AS 'Average List...
- 2. CONCAT('\$', ROUND(avg(list\_price),2)) AS 'Average List Price'

### Using the HAVING Clause

- 1. HAVING avg(list\_price) > 1000
- 2. USE bike; SELECT category\_id, avg(list\_price) FROM productGROUP BY category\_idHAVING...

### Using the HAVING and WHERE Clauses Together

- 1. <u>USE bike;SELECT category\_id, avg(list\_price)FROM productWHERE model\_year =...</u>
- 2. HAVING avg(list\_price) > 1000

## **Aggregate Functions**

- 1. USE bike; SELECT avg(list\_price), SUM(list\_price), MIN(list\_price), ...
- 2. avg([DISTINCT] column\_values)

### between

## How to Retrieve Data From a Single Table

- 1. **between** Operators
- 2. ... IndepYearFROM countryWHERE name between "Aruba" and "Bahamas";

### IS NULL, BETWEEN, IN Operators

- 1. **between** Operators
- 2. ... IndepYearFROM countryWHERE name between "Aruba" and "Bahamas";

## ceiling

#### **Numeric Functions**

- 1. FLOOR, ceiling, TRUNCATE
- 2. ... list\_price, FLOOR(list\_price), ceiling(list\_price), TRUNCATE(list\_price,...
- 3. ceiling(number)
- 4. ceiling(6.2)
- 5. Table 6. FLOOR, ceiling, TRUNCATE functions

### column

### How to Retrieve Data From a Single Table

- 1. column Aliases
- 2. Show all columns
- 3. Comma separated list of column names
- 4. ... previous example, we created a new column that was a calculated value. The problem...
- 5. column Name
- 6. Table 1. column Specifications
- 7. ... then in quotes we put the new column alias of "People per square mile."...

#### The Five Clauses of the SELECT Statement

- 1. Show all columns
- 2. Comma-separated list of column names
- 3. column Name
- 4. Table 1. column Specifications

## **Column Specifications**

- 1. column Specifications
- 2. Show all columns
- 3. column Name
- 4. Comma separated list of column names
- 5. column Specifications

#### Column Aliases

- 1. column Aliases
- 2. ... previous example, we created a new column that was a calculated value. The problem...
- 3. ... then in quotes we put the new column alias of "People per square mile."...

#### The JOIN Clause

1. ... whole table name to qualify a **column**, you can use a table alias.

#### The INSERT Clause With a Column List

- 1. The INSERT Clause With a column List
- 2. ... of an INSERT statement with a column list:

### The INSERT Clause Without a Column List

1. The INSERT Clause Without a column List

### **Grouping Data**

1. ... rows of a result set based on columns or expressions separated by commas.

## COUNT(column\_name) and COUNT(\*)

1. COUNT(column\_name) and COUNT(\*)

### **Aggregate Functions**

- 1. SUM([DISTINCT] column\_values)
- 2. MIN([DISTINCT] column\_values)
- 3. The average of the non-null **column**s in the expression
- 4. MAX([DISTINCT] column\_values)
- 5. COUNT([DISTINCT] column\_values)
- 6. ... highest value of the non-null columns in the expression
- 7. AVG([DISTINCT] column\_values)
- 8. The total of the non-null **column**s in the expression
- 9. ... lowest value off the non-null columns in the expression
- 10. The number of the non-null **column**s in the expression

## column aliases

### How to Retrieve Data From a Single Table

1. column aliases

#### Column Aliases

1. column aliases

# column specifications

## How to Retrieve Data From a Single Table

1. Table 1. column specifications

### The Five Clauses of the SELECT Statement

1. Table 1. column specifications

## **Column Specifications**

- 1. column specifications
- 2. column specifications

## comparison operators

## How to Retrieve Data From a Single Table

- 1. comparison operators
- 2. Table 5. comparison operators

## **Comparison Operators**

- 1. comparison operators
- 2. Table 5. comparison operators

### concat

### **String Functions**

- 1. concat
- 2. USE world; SELECT concat(name, ', ', continent) FROM country;

## Improving the GROUP BY Query

- 1. ... bike; SELECT category\_name, concat('\$', ROUND(AVG(list\_price),2)) AS 'Average...
- 2. concat('\$', ROUND(AVG(list\_price),2)) AS 'Average List Price'

#### count

#### The INSERT Clause With a Column List

- 1. (name, countryCode, district, population)
- 2. ... INTO city 3 (name, countryCode, district, population) 4 VALUES 5...

#### The DELETE Clause

- 1. ... WHERE name = 'san felipe' AND countrycode = 'chl';
- 2. WHERE name = 'san felipe' AND countrycode = 'chl';

### COUNT(column\_name) and COUNT(\*)

- 1. count(column\_name) and count(\*)
- 2. <u>USE bike;SELECT count(phone)</u>, <u>count(\*)</u> FROM CUSTOMER

## Using the DISTINCT Statement

1. ExampleUSE bike; SELECT count(list\_price), count(DISTINCT list\_price) FROM product;

## The Subquery in an UPDATE statement

- 1. (SELECT countryCode FROM countrylanguage WHERE population = 0)
- 2. 1 UPDATE country 2 SET GNPOId = 0.00 3 WHERE Code IN 4 ...
- 3. <u>UPDATE **count**ry</u>

## The Subquery In a Delete Statement

- 1. (SELECT code FROM country
- 2. ... world;DELETE FROM city\_bakWHERE countryCode IN (SELECT code FROM country ...
- 3. WHERE countryCode IN

## **Benefits of Using Views**

- 1. USE WORLD; CREATE VIEW city\_country ASSELECT ci.name AS city\_name, co.name AS...
- 2. CREATE VIEW city\_country AS
- 3. ... ci.name AS city\_name, co.name AS country\_name
- 4. JOIN country co
- 5. ON ci.countryCode = co.Code;
- 6. Results by selecting from the city\_country view:

### **Aggregate Functions**

- 1. count(\*)
- 2. ... MIN(list\_price), MAX(list\_price), count(list\_price), count(\*)FROM product;
- 3. count([DISTINCT] column\_values)

## The Subquery In a SELECT Statement

- 1. WHERE countryCode IN
- 2. ... FROM city 4 WHERE countryCode IN 5 (SELECT code 6 ...
- 3. FROM country

### How to Retrieve Data From a Single Table

- 1. <u>USE world;SELECT nameFROM countryWHERE name IN ('Aruba', 'Barbados', 'Cuba',...</u>
- 2. ... "People per square mile" FROM country;
- 3. SELECT name, IndepYearFROM countryWHERE IndepYear IS NULL;
- 4. USE world;SELECT nameFROM countryWHERE name REGEXP 'g[o,u]';
- 5. ... world; SELECT name, population FROM country WHERE population > 1000000;
- 6. ... world; SELECT name, populationFROM countryWHERE region = 'caribbean'AND population...
- 7. ... "People per square mile"FROM country;
- 8. ... world; SELECT name, IndepYearFROM countryWHERE name BETWEEN "Aruba" and "Bahamas";
- 9. ... DISTINCT continent, nameFROM countryORDER BY continent;
- 10. USE world;SELECT nameFROM countryWHERE name LIKE 'A%'

#### The Five Clauses of the SELECT Statement

1. ... name3 FROM city4 WHERE countryCode = "AFG"5 ORDER BY name6...

## LIKE and REGEXP Operators

- 1. USE world; SELECT nameFROM country WHERE name REGEXP 'g[o,u]';
- 2. USE world;SELECT nameFROM countryWHERE name LIKE 'A%'

## **Arithmetic Operators**

1. ... "People per square mile"FROM country;

#### Column Aliases

1. ... "People per square mile" FROM country;

## **Comparison Operators**

1. ... world; SELECT name, population FROM country WHERE population > 1000000;

### IS NULL, BETWEEN, IN Operators

- 1. USE world; SELECT nameFROM country WHERE name IN ('Aruba', 'Barbados', 'Cuba',...
- 2. SELECT name, IndepYearFROM countryWHERE IndepYear IS NULL;
- 3. ... world; SELECT name, IndepYearFROM countryWHERE name BETWEEN "Aruba" and "Bahamas";

## AND, OR, NOT Logical Operators

1. ... world; SELECT name, populationFROM countryWHERE region = 'caribbean'AND population...

#### **DISTINCT Clause**

1. ... DISTINCT continent, nameFROM countryORDER BY continent;

#### The JOIN Clause

- 1. ... "City Name", co.name AS "country Name"
- 2. JOIN country co
- 3. ON ci.countryCode = co.Code;
- 4. ... AS "City Name", 3 country.name AS "country Name" 4 FROM country 6...
- 5. ... aliases. The table aliases of co for country and ci for city are defined in...
- 6. ... Name", 3 co.name AS "country Name" 4 FROM city ci 5 ...

## Joining More Than Two Tables

- 1. ON cl.countryCode = ci.countryCode;
- 2. JOIN countrylanguage cl.
- 3. ... Name",3 co.name AS "country Name", 4 cl.language AS...

#### The OUTER JOIN Clause

- 1. ON c.code = cl.countryCode
- 2. FROM country c LEFT JOIN countrylanguage cl
- 3. ... c.continent, cl.language3 FROM country c LEFT JOIN countrylanguage cl4 ON c.code...

#### How to Code a UNION

- 1. SELECT name, populationFROM countryWHERE continent = 'Oceania'
- 2. ... name, populationFROM cityWHERE countryCode = 'AUS'
- 3. ... name, population3 FROM city WHERE countryCode = 'AUS'4 UNION5 SELECT name,...

### **Date Functions**

1. ... DATE\_FORMAT('2020-01-28', '%m/%d/%y')FROM country;

#### Numeric Functions

1. ... ROUND(LifeExpectancy) FROM world.country;

## **String Functions**

1. ... CONCAT(name, ', ', continent)FROM country;

# current\_date

### **Date Functions**

- 1. <u>current\_date()</u>
- 2. current\_date
- 3. ... DATE('2020-01-01') AS 'DATE(), date only', current\_date AS 'current\_date', CURRENT\_TIME...

# current\_time

### **Date Functions**

- 1. current\_time
- 2. ... CURRENT\_DATE AS 'CURRENT\_DATE', current\_time AS 'current\_time', UTC\_DATE...
- 3. current\_time()

### date

#### **Date Functions**

- 1. date\_FORMAT
- 2. date\_ADD
- 3. dateDIFF
- 4. Current date/Time Functions
- 5. date, dateTIME
- 6. Table 1. Current date Functions
- 7. CURRENT\_date()
- 8. date
- 9. date(date)
- 10. CURRENT\_date
- 11. Table 3. date\_FORMAT Function
- 12. \* Returns current local date
- 13. date\_FORMAT
- 14. date/time
- 15. Table 2. date\_ADD Function
- 16. date
- 17. SELECT NOW() AS 'NOW()', date('2020-01-01') AS 'date(), date only', ...
- 18. dates must be enclosed in quotes You can pass a date or dateTIME datatype...
- 19. SELECT dateDIFF('2018-01-01', '2019-01-01') AS 'date Difference';
- 20. \* extracts the date from input. If time is included, the time is dropped.
- 21. date\_FORMAT('2020-09-03', '%m/%d/%y')
- 22. ... world; SELECT name, continent, date\_FORMAT('2020-01-28', '%m/%d/%y')FROM country;
- 23. \* Returns current local date and time.
- 24. date/time
- 25. USE bike; SELECT order\_date, date\_ADD(order\_date, INTERVAL 1 DAY) AS 'ORDER...
- 26. \* Returns current UTC date.
- 27. **date**
- 28. date('2020-01-01 11:31:31')
- 29. date\_ADD(date, interval expression unit)
- 30. \* Returns current UTC date.
- 31. <u>UTC\_date()</u>
- 32. UTC\_date
- 33. date\_ADD('2020-01-01', INTERVAL 1 DAY)
- 34. Returns a date with a date or dateTIME value equal to the original value...

#### The UPDATE Clause With a Column List

- 1. The UPdate Clause
- 2. UPdate city
- 3. 1 USE world; 2 UPdate city 3 SET Population = 65000, district...

## The Subquery in an UPDATE statement

- 1. The Subquery in an UPdate statement
- 2. 1 UPdate country 2 SET GNPOId = 0.00 3 WHERE Code IN 4 ...
- 3. UPdate country

## The Subquery In a Delete Statement

1. ... Before you can run a DELETE or UPdate statement without a WHERE clause, you...

#### Views That Allow UPDATE Statements

1. ... Views That Can Be Used With an UPdate Statement

## **Aggregate Functions**

- 1. numeric, date, string
- 2. numeric, date, string

#### delete

#### The DELETE Clause

- 1. The **delete** Clause
- 2. 1 USE world;2 delete 3 FROM city 4 WHERE name = 'san felipe'...
- 3. delete

### The Subquery In a Delete Statement

- 1. The Subquery in a delete statement
- 2. delete FROM city\_bak
- 3. <u>USE world; delete FROM city\_bakWHERE CountryCode IN (SELECT code FROM country ...</u>
- 4. NOTE: Before you can run a delete or UPDATE statement without a WHERE clause,...

## distinct

## Using the DISTINCT Statement

- 1. Removing Duplicate Values With distinct
- 2. ... bike; SELECT COUNT(list\_price), COUNT(distinct list\_price) FROM product;

## **Aggregate Functions**

- 1. SUM([distinct] column\_values)
- 2. MIN([distinct] column\_values)
- 3. MAX([distinct] column\_values)
- 4. COUNT([distinct] column\_values)
- 5. AVG([distinct] column\_values)

### How to Retrieve Data From a Single Table

- 1. distinct Keyword
- 2. distinct
- 3. Table 7. distinct Keyword
- 4. SELECT distinct continent, nameFROM countryORDER BY continent;

#### **DISTINCT Clause**

- 1. distinct Keyword
- 2. distinct
- 3. Table 7. distinct Keyword
- 4. SELECT distinct continent, nameFROM countryORDER BY continent;

### floor

#### **Numeric Functions**

- 1. floor, CEILING, TRUNCATE
- 2. **floor**(7.7)
- 3. USE bike; SELECT list\_price, floor(list\_price), CEILING(list\_price), TRUNCATE(list\_price,...
- 4. floor(number)
- 5. Table 6. floor, CEILING, TRUNCATE functions

## group by

## **Grouping Data**

- 1. Using the group by Clause
- 2. Table 1. group by Function
- 3. group by

## Simple GROUP BY Query

- 1. group by category\_id:
- 2. ... category\_id, AVG(list\_price)FROM productgroup by category\_id

## Improving the GROUP BY Query

- 1. Improving the group by Query
- 2. ... p.category\_id = c.category\_idgroup by category\_nameORDER BY category\_name;
- 3. group by category\_name

## Using the HAVING Clause

1. ... category\_id, AVG(list\_price)FROM productgroup by category\_idHAVING AVG(list\_price)...

### Using the HAVING and WHERE Clauses Together

1. ... productWHERE model\_year = 2016group by category\_idHAVING AVG(list\_price) > 1000

## having

## **Grouping Data**

1. Filtering With WHERE And having

### Using the HAVING Clause

- 1. ... Aggregate Functions With The having Clause
- 2. <a href="mailto:having AVG(list\_price">having AVG(list\_price) > 1000</a>
- 3. ... AVG(list\_price)FROM productGROUP BY category\_idhaving AVG(list\_price) > 1000
- 4. ... so we will focus solely on the having clause.

### Using the HAVING and WHERE Clauses Together

- 1. ... model\_year = 2016GROUP BY category\_idhaving AVG(list\_price) > 1000
- 2. <a href="https://example.com/having-AVG(list\_price">having AVG(list\_price) > 1000</a>
- 3. ... statement that includes both the having and WHERE clause in the same SQL statement.

### in

#### The INSERT Clause With a Column List

- 1. The inSERT Clause With a Column List
- 2. Below is a basic example of an inSERT statement with a column list:
- 3. inSERT inTO city
- 4. Results of the insert:
- 5. 1 USE world;2 inSERT inTO city 3 (name, countryCode,...

### The INSERT Clause Without a Column List

- 1. The inSERT Clause Without a Column List
- 2. 1 USE world;2 inSERT inTO city 3 VALUES 4 (DEFAULT,...

### **Grouping Data**

- 1. Filtering With WHERE And HAVinG
- 2. Using the GROUP BY Clause

## Improving the GROUP BY Query

- 1. Improving the GROUP BY Query
- 2. ... List Price'FROM product p JOin category c ON p.category\_id = c.category\_idGROUP...
- 3. JOin category c

## Using the HAVING Clause

- 1. Filtering Aggregate Functions With The HAVinG Clause
- 2. HAVinG AVG(list\_price) > 1000
- 3. ... productGROUP BY category\_idHAVinG AVG(list\_price) > 1000
- 4. ... previously discussed the preceding lines of code for this query so we will...

## Using the HAVING and WHERE Clauses Together

- 1. ... = 2016GROUP BY category\_idHAVinG AVG(list\_price) > 1000
- 2. HAVinG AVG(list\_price) > 1000
- 3. ... an example of a statement that includes both the HAVinG and WHERE clause...

### Using the DISTINCT Statement

- 1. Removing Duplicate Values With DISTINCT
- 2. ... COUNT(list\_price), COUNT(DISTinCT list\_price) FROM product;

### The Subquery in an UPDATE statement

- 1. The Subquery in an UPDATE statement
- 2. ... GNPOId = 0.00 3 WHERE Code in 4 (SELECT CountryCode FROM countrylanguage...
- 3. WHERE Code in

## Create a Duplicate Table From An Existing Table

1. ... Duplicate Table from an Existing Table with a Select Statement

### The Subquery In a Delete Statement

- 1. The Subquery in a DELETE statement
- 2. ... FROM city\_bakWHERE CountryCode in (SELECT code FROM country ...
- 3. WHERE CountryCode in
- 4. ... uncheck "Safe Updates" checkbox in MySQL Preference. Please see below.

## Benefits of Using Views

- 1. Benefits of Using Views
- 2. ... country\_nameFROM city ci JOin country co ON ci.CountryCode = co.Code;
- 3. JOin country co
- 4. Results by selecting from the city\_country view:

#### Views That Allow UPDATE Statements

1. Creating Views That Can Be Used With an UPDATE Statement

#### Clustered vs. Non-clustered Indexes

1. Clustered vs. Non-clustered indexes

## Aggregate Functions

- 1. SUM([DISTinCT] column\_values)
- 2. Min([DISTinCT] column\_values)
- 3. ... average of the non-null columns in the expression
- 4. ... AVG(list\_price), SUM(list\_price), Min(list\_price), MAX(list\_price),...
- 5. MAX([DISTinCT] column\_values)
- 6. COUNT([DISTinCT] column\_values)
- 7. ... value of the non-null columns in the expression
- 8. numeric, date, string
- 9. AVG([DISTinCT] column\_values)
- 10. ... total of the non-null columns in the expression
- 11. numeric, date, string
- 12. ... value off the non-null columns in the expression
- 13. ... number of the non-null columns in the expression

### The Subquery In a SELECT Statement

- 1. The Subquery in a SELECT Statement
- 2. WHERE CountryCode in
- 3. ... city 4 WHERE CountryCode in 5 (SELECT code 6 ...

#### Introduction

- 1. Before You Begin
- 2. ... databases that you can download and install in your local MySQL instance....
- 3. in a future edition, this book will include SQL design basics and guidance...

### How to Retrieve Data From a Single Table

- 1. The in Keyword
- 2. DISTinCT Keyword
- 3. The clauses MUST appear in the order shown above.
- 4. Matches any single character within the given range.
- 5. ... world; SELECT nameFROM country WHERE name in ('Aruba', 'Barbados', 'Cuba', ...
- 6. DISTINCT
- 7. Matches any single character listed within the brackets.
- 8. Match the pattern to the beginning of the value being tested.
- 9. Let us break the statement line by line:
- 10. ... but b must NOT be present to be included
- 11. Eliminates duplicate rows
- 12. Match any string of characters to the left of the symbol
- 13. SELECT name, indepYearFROM countryWHERE indepYear IS NULL;
- 14. Separates two string patterns and matches either one
- 15. Matches any single character.
- 16. USE world;SELECT name, indepYearFROM countryWHERE name BETWEEN "Aruba" and...
- 17. ... pattern to the end of the value being tested.
- 18. integer Division
- 19. in the previous example, we created a new column that was a calculated value....
- 20. Table 7. DISTinCT Keyword
- 21. ... a and b are present, item is included
- 22. SELECT DISTINCT continent, nameFROM countryORDER BY continent;
- 23. Match a single character
- 24. ... either a OR b is present item is included
- 25. Modulo (remainder)
- 26. We used the AS keyword then in quotes we put the new column alias of "People...

### **SQL Indexes Explained**

- 1. When to Create an index
- 2. SQL indexes

#### The Five Clauses of the SELECT Statement

- 1. The clauses MUST appear in the order shown above.
- 2. Let us break the statement line by line:

## LIKE and REGEXP Operators

- 1. Matches any single character within the given range.
- 2. Matches any single character listed within the brackets.
- 3. Match the pattern to the beginning of the value being tested.
- 4. Match any string of characters to the left of the symbol
- 5. Separates two string patterns and matches either one
- 6. Matches any single character.
- 7. ... pattern to the end of the value being tested.
- 8. Match a single character

### **Arithmetic Operators**

- 1. integer Division
- 2. Modulo (remainder)

#### Column Aliases

- 1. in the previous example, we created a new column that was a calculated value....
- 2. We used the AS keyword then in quotes we put the new column alias of "People...

### IS NULL, BETWEEN, IN Operators

- 1. The in Keyword
- 2. ... world; SELECT nameFROM country WHERE name in ('Aruba', 'Barbados', 'Cuba',...
- 3. SELECT name, indepYearFROM countryWHERE indepYear IS NULL;
- 4. USE world; SELECT name, indepYearFROM countryWHERE name BETWEEN "Aruba" and...

### AND, OR, NOT Logical Operators

- 1. ... but b must NOT be present to be included
- 2. ... a and b are present, item is included
- 3. ... either a OR b is present item is included

#### **DISTINCT Clause**

- 1. DISTinCT Keyword
- 2. DISTinCT
- 3. Eliminates duplicate rows
- 4. Table 7. DISTinCT Keyword
- 5. SELECT DISTINCT continent, nameFROM countryORDER BY continent;

#### The JOIN Clause

- 1. The Join Clause
- 2. ... write SQL statements more succinctly with an inner join clause using table...
- 3. JOin country co
- 4. Let us break the statement line by line:
- 5. ... example of a SQL statement with an inner join clause using explicit syntax.
- 6. ... FROM country 6 JOin city 5 ON city. Country Code...
- 7. The results of the join query would yield the same results as shown below...
- 8. ... FROM city ci 5 JOin country co 6 ON ci.CountryCode...

## Joining More Than Two Tables

- 1. How to Join More than Two Tables
- 2. JOin countrylanguage cl.
- 3. ... FROM city ci6 JOin country co 7 ON ci.CountryCode...

#### The OUTER JOIN Clause

- 1. The Outer Join Clause
- 2. ... SQL statement with an outer join clause.
- 3. SELECT c.name, c.continent, cl.language
- 4. FROM country c LEFT JOin countrylanguage cl
- 5. ... world;2 SELECT c.name, c.continent, cl.language3 FROM country c LEFT JOin...

#### How to Code a UNION

- 1. ... populationFROM countryWHERE continent = 'Oceania'
- 2. ... population6 FROM country7 WHERE continent = 'Oceania'8 ORDER BY name;

#### **Date Functions**

- 1. Dates must be enclosed in quotes You can pass a DATE or DATETIME...
- 2. \* extracts the date from input. If time is included, the time is dropped.
- 3. USE world;SELECT name, continent, DATE\_FORMAT('2020-01-28', '%m/%d/%y')FROM...
- 4. Minutes, numeric (00..59)
- 5. ... order\_date, DATE\_ADD(order\_date, inTERVAL 1 DAY) AS 'ORDER DATE PLUS...
- 6. DATE\_ADD(date, interval expression unit)
- 7. DATE\_ADD('2020-01-01', inTERVAL 1 DAY)
- 8. ... DATETIME value equal to the original value plus the specified interval.

#### **Numeric Functions**

- 1. FLOOR, CEILinG, TRUNCATE
- 2. ... list\_price, FLOOR(list\_price), CEILinG(list\_price), TRUNCATE(list\_price,...
- 3. CEILinG(number)
- 4. CEILinG(6.2)
- 5. Table 6. FLOOR, CEILinG, TRUNCATE functions

## **String Functions**

- 1. LOCATE, LENGTH, SUBSTRinG
- 2. string
- 3. SUBSTRinG(str,start[,length])
- 4. string
- 5. string
- 6. LEFT(string, num. characters)
- 7. TRIM(string)
- 8. string
- 9. ... world;SELECT CONCAT(name, ', ', continent)FROM country;
- 10. string
- 11. LTRIM(string)
- 12. <u>str**in**g</u>
- 13. <u>str**in**g</u>
- 14. RIGHT(string, num. characters)
- 15. ... LENGTH('salmon'), SUBSTRinG('salmon',3,999);
- 16. Table 9. LOCATE. LENGTH, SUBSTRinG functions
- 17. LOCATE(find,search[,start])
- 18. <u>str**in**g</u>
- 19. LOWER(string)
- 20. SUBSTRinG('salmon',3,999)
- 21. str**in**g
- 22. string
- 23. LOCATE(), and LENGTH() accept a string but return an integer. SUBSTRinG()...
- 24. RTRIM(string)
- 25. <u>str**in**g</u>
- 26. UPPER(string)

## index

## **SQL Indexes Explained**

- 1. When to Create an index
- 2. SQL indexes

#### Clustered vs. Non-clustered Indexes

1. Clustered vs. Non-clustered indexes

### indexes

### Clustered vs. Non-clustered Indexes

1. Clustered vs. Non-clustered indexes

# **SQL Indexes Explained**

1. SQL indexes

#### insert

#### The INSERT Clause With a Column List

- 1. The insert Clause With a Column List
- 2. Below is a basic example of an **insert** statement with a column list:
- 3. insert INTO city
- 4. Results of the insert:
- 5. 1 USE world;2 insert INTO city 3 (name, countryCode, district,...

#### The INSERT Clause Without a Column List

- 1. The insert Clause Without a Column List
- 2. 1 USE world;2 insert INTO city 3 VALUES 4 (DEFAULT,...

### is null

## How to Retrieve Data From a Single Table

- 1. is null
- 2. ... IndepYearFROM countryWHERE IndepYear is null;

### IS NULL, BETWEEN, IN Operators

- 1. is null
- 2. ... IndepYearFROM countryWHERE IndepYear is null;

## join

#### The JOIN Clause

- 1. The join Clause
- 2. ... more succinctly with an inner join clause using table aliases. Instead of...
- 3. join country co
- 4. ... a SQL statement with an inner join clause using explicit syntax.
- 5. ... FROM country 6 join city 5 ON city. Country Code...
- 6. The results of the join query would yield the same results as shown below whether...
- 7. ... FROM city ci 5 join country co 6 ON ci.CountryCode...

## Joining More Than Two Tables

- 1. How to join More than Two Tables
- 2. join countrylanguage cl.
- 3. ... FROM city ci6 **join** country co 7 ON ci.CountryCode...

#### The OUTER JOIN Clause

- 1. The Outer join Clause
- 2. ... a SQL statement with an outer join clause.
- 3. FROM country c LEFT join countrylanguage cl
- 4. ... cl.language3 FROM country c LEFT join countrylanguage cl4 ON c.code = cl.CountryCode5...

## Improving the GROUP BY Query

- 1. ... List Price'FROM product p join category c ON p.category\_id = c.category\_idGROUP...
- 2. join category c

### Benefits of Using Views

- 1. ... country\_nameFROM city ci join country co ON ci.CountryCode = co.Code;
- 2. join country co

### left

### **String Functions**

- 1. ... bike; SELECT category\_name, left(category\_name, 8) AS 'First 8 Characters', ...
- 2. left('Salmon', 3)

## How to Retrieve Data From a Single Table

1. ... any string of characters to the left of the symbol

## LIKE and REGEXP Operators

1. ... any string of characters to the left of the symbol

#### The OUTER JOIN Clause

- 1. FROM country c left JOIN countrylanguage cl
- 2. ... c.continent, cl.language3 FROM country c left JOIN countrylanguage cl4 ON...

## **String Functions**

- 1. RIGHT, left
- 2. left(string, num. characters)
- 3. left('Salmon')
- 4. SELECT LTRIM(' Salmon ') AS "left Trim", RTRIM(' Salmon ') AS...
- 5. Table 7. RIGHT, left functions

## like

### How to Retrieve Data From a Single Table

- 1. like and REGEXP Operators
- 2. like Symbol
- 3. Table 2. like Keyword
- 4. ... world;SELECT nameFROM countryWHERE name like 'A%'

## LIKE and REGEXP Operators

- 1. like and REGEXP Operators
- 2. <u>like Symbol</u>
- 3. Table 2. like Keyword
- 4. ... world;SELECT nameFROM countryWHERE name like 'A%'

### limit

### How to Retrieve Data From a Single Table

1. <u>limit 5</u>;

#### The Five Clauses of the SELECT Statement

- 1. ... "AFG"5 ORDER BY name6 limit 3
- 2. **limit** 5;

### The Subquery In a SELECT Statement

1. ... ORDER BY population 9 limit 5;

## logical operators

### How to Retrieve Data From a Single Table

- 1. AND, OR, NOT logical operators
- 2. Table 6. logical operators

## AND, OR, NOT Logical Operators

- 1. AND, OR, NOT logical operators
- 2. Table 6. logical operators

### **Itrim**

## **String Functions**

- 1. TRIM, Itrim, RTRIM
- 2. <a href="mailto:ltm">ltrim(string)</a>
- 3. SELECT Itrim(' Salmon ') AS "Left Trim", RTRIM(' Salmon ') AS "Right...

## min

## **Aggregate Functions**

- 1. min([DISTINCT] column\_values)
- 2. ... AVG(list\_price), SUM(list\_price), min(list\_price), MAX(list\_price),...

## How to Retrieve Data From a Single Table

1. Eliminates duplicate rows

#### **DISTINCT Clause**

1. Eliminates duplicate rows

#### **Date Functions**

1. minutes, numeric (00..59)

#### now

### How to Retrieve Data From a Single Table

1. ... is that the column header is **now** population / SurfaceArea. However we can...

#### Column Aliases

1. ... is that the column header is now population / SurfaceArea. However, we can...

#### **Date Functions**

- 1. **now**()
- 2. SELECT now() AS 'now()', DATE('2020-01-01') AS 'DATE(), date only', ...
- 3. <u>now()</u>

#### null

### How to Retrieve Data From a Single Table

- 1. IS null
- 2. ... IndepYearFROM countryWHERE IndepYear IS null;

### IS NULL, BETWEEN, IN Operators

- 1. IS null
- 2. ... IndepYearFROM countryWHERE IndepYear IS null;

### **Aggregate Functions**

- 1. The average of the non-null columns in the expression
- 2. The highest value of the non-null columns in the expression
- 3. The total of the non-null columns in the expression
- 4. The lowest value off the non-null columns in the expression
- 5. The number of the non-null columns in the expression

#### or not

#### The JOIN Clause

1. ... results as shown below whether or not table names are completely written out...

# order by

## How to Retrieve Data From a Single Table

- 1. ... 'Barbados', 'Cuba', 'Bahamas') order by population ASC;
- 2. order by name
- 3. ... 'caribbean'AND population > 100000order by population ASC;
- 4. ... DISTINCT continent, nameFROM countryorder by continent;

#### The Five Clauses of the SELECT Statement

- 1. ... CountryCode = "AFG"5 order by name6 LIMIT 3
- 2. order by name

### IS NULL, BETWEEN, IN Operators

1. ... 'Barbados', 'Cuba', 'Bahamas') order by population ASC;

### AND, OR, NOT Logical Operators

1. ... 'caribbean'AND population > 100000order by population ASC;

#### **DISTINCT Clause**

1. ... DISTINCT continent, nameFROM countryorder by continent;

#### The OUTER JOIN Clause

1. ... cl4 ON c.code = cl.CountryCode5 order by cl.language ASC;

#### How to Code a UNION

- 1. order by name;
- 2. ... WHERE continent = 'Oceania'8 order by name;

### Improving the GROUP BY Query

- 1. order by category\_name;
- 2. ... c.category\_idGROUP BY category\_nameorder by category\_name;

### The Subquery In a SELECT Statement

1. ... region = 'Caribbean') 8 order by population 9 LIMIT 5;

## outer join

#### The OUTER JOIN Clause

- 1. The outer join Clause
- 2. ... snippet of a SQL statement with an outer join clause.

### regexp

## How to Retrieve Data From a Single Table

- 1. LIKE and regexp Operators
- 2. ... world;SELECT nameFROM countryWHERE name regexp 'g[o,u]';
- 3. regexp Characters

## LIKE and REGEXP Operators

- 1. LIKE and regexp Operators
- 2. ... world;SELECT nameFROM countryWHERE name regexp 'g[o,u]';
- 3. regexp Characters

## right

### **String Functions**

- 1. right, LEFT
- 2. right(string, num. characters)
- 3. right('Salmon', 3)
- 4. right(' Salmon')
- 5. ... RTRIM(' Salmon ') AS "right Trim", TRIM(' Salmon ') AS "Trim";
- 6. Table 7. right, LEFT functions
- 7. ... AS 'First 8 Characters', right(category\_name, 8) AS 'Last 8 Characters'FROM...

#### round

## Improving the GROUP BY Query

- 1. ... category\_name, CONCAT('\$', round(AVG(list\_price),2)) AS 'Average List...
- 2. CONCAT('\$', round(AVG(list\_price),2)) AS 'Average List Price'

#### **Numeric Functions**

- 1. round
- 2. Table 5. round function
- 3. round(13.37, 1)
- 4. ... world; SELECT name, LifeExpectancy, round(LifeExpectancy) FROM world.country;
- 5. round(number[, length])

### rtrim

## **String Functions**

- 1. TRIM, LTRIM, rtrim
- 2. ... Salmon ') AS "Left Trim", rtrim(' Salmon ') AS "Right Trim", ...
- 3. rtrim(string)

## select

### **String Functions**

- 1. select UPPER('Salmon'), LOWER('Salmon');
- 2. USE world; select CONCAT(name, ', ', continent) FROM country;
- 3. select FORMAT(list\_price,2) FROM bike.product;
- 4. select LOCATE('al','salmon',1), LENGTH('salmon'), SUBSTRING('salmon',3,999);
- 5. select LTRIM(' Salmon ') AS "Left Trim", RTRIM(' Salmon ') AS "Right...
- 6. USE bike; select category\_name, LEFT(category\_name, 8) AS 'First 8 Characters', ...

## Simple GROUP BY Query

- 1. USE bike; select category\_id, AVG(list\_price)FROM productGROUP BY category\_id
- 2. select category\_id, AVG(list\_price):

### Improving the GROUP BY Query

- 1. <u>USE bike; select category\_name, CONCAT('\$', ROUND(AVG(list\_price),2)) AS...</u>
- 2. select category\_name,

## Using the HAVING Clause

1. USE bike; select category\_id, AVG(list\_price)FROM productGROUP BY category\_idHAVING...

### Using the HAVING and WHERE Clauses Together

1. <u>USE bike; select category\_id, AVG(list\_price)FROM productWHERE model\_year = 2016GROUP...</u>

## COUNT(column\_name) and COUNT(\*)

1. USE bike; select COUNT(phone), COUNT(\*) FROM CUSTOMER

### Using the DISTINCT Statement

1. ExampleUSE bike; select COUNT(list\_price), COUNT(DISTINCT list\_price) FROM product;

## The Subquery in an UPDATE statement

- 1. (select CountryCode FROM countrylanguage WHERE population = 0)
- 2. ... 0.00 3 WHERE Code IN 4 (select CountryCode FROM countrylanguage...

### Create a Duplicate Table From An Existing Table

- 1. ... from an Existing Table with a select Statement
- 2. CREATE TABLE city\_bak AS select \* FROM city;
- 3. ... CREATE TABLE city\_bak AS select \* FROM city;

## The Subquery In a Delete Statement

- 1. (select code FROM country
- 2. ... city\_bakWHERE CountryCode IN (select code FROM country WHERE...

## Benefits of Using Views

- 1. ... WORLD; CREATE VIEW city\_country ASselect ci.name AS city\_name, co.name AS country\_nameFROM...
- 2. select ci.name AS city\_name, co.name AS country\_name
- 3. Results by selecting from the city\_country view:

## **Aggregate Functions**

1. USE bike; select AVG(list\_price), SUM(list\_price), MIN(list\_price), MAX(list\_price),...

## The Subquery In a SELECT Statement

- 1. The Subquery in a select Statement
- 2. 1 USE world;2 select name, population 3 FROM city 4 WHERE...
- 3. select name, population
- 4. (select code

### How to Retrieve Data From a Single Table

- 1. The Five Clauses of the select statement
- 2. USE world; select nameFROM countryWHERE name IN ('Aruba', 'Barbados', 'Cuba',...
- 4. select name, IndepYearFROM countryWHERE IndepYear IS NULL;
- 5. USE world; select nameFROM countryWHERE name REGEXP 'g[o,u]';
- 6. USE world; select name, populationFROM countryWHERE population > 1000000;
- 7. USE world; select name, populationFROM countryWHERE region = 'caribbean'AND population...
- 8. USE world; select name, population / SurfaceAreaAS "People per square mile" FROM...
- 9. USE world; select name, IndepYearFROM countryWHERE name BETWEEN "Aruba" and "Bahamas";
- 10. **select** name
- 11. select DISTINCT continent, nameFROM countryORDER BY continent;
- 12. USE world; select nameFROM countryWHERE name LIKE 'A%'

#### The Five Clauses of the SELECT Statement

- 1. The Five Clauses of the select statement
- 2. ... Example:1 USE world;2 select name3 FROM city4 WHERE CountryCode...
- 3. select name

## LIKE and REGEXP Operators

- 1. USE world; select nameFROM countryWHERE name REGEXP 'g[o,u]';
- 2. USE world; select nameFROM countryWHERE name LIKE 'A%'

### **Arithmetic Operators**

1. USE world; select name, population / SurfaceAreaAS "People per square mile" FROM...

#### Column Aliases

## **Comparison Operators**

1. USE world; select name, populationFROM countryWHERE population > 1000000;

## IS NULL, BETWEEN, IN Operators

- 1. <u>USE world; select nameFROM countryWHERE name IN ('Aruba', 'Barbados', 'Cuba',...</u>
- 2. select name, IndepYearFROM countryWHERE IndepYear IS NULL;
- 3. <u>USE world; select name, IndepYearFROM countryWHERE name BETWEEN "Aruba" and "Bahamas";</u>

## AND, OR, NOT Logical Operators

1. <u>USE world; select name, populationFROM countryWHERE region = 'caribbean'AND population...</u>

#### **DISTINCT Clause**

1. select DISTINCT continent, nameFROM countryORDER BY continent;

#### The JOIN Clause

- 1. select ci.name AS "City Name", co.name AS "Country Name"
- 2. 1 USE world;2 select city.name AS "City Name", 3 country.name...
- 3. ... clause and referenced in the select and ON clause:
- 4. 1 USE world;2 select ci.name AS "City Name", 3 co.name...

### Joining More Than Two Tables

1. 1 USE world; 2 select ci.name AS "City Name",3 co.name...

#### The OUTER JOIN Clause

- 1. select c.name, c.continent, cl.language
- 2. 1 USE world;2 select c.name, c.continent, cl.language3 FROM country c LEFT JOIN...

#### How to Code a UNION

- 1. **select** name, populationFROM countryWHERE continent = 'Oceania'
- 2. select name, populationFROM cityWHERE CountryCode = 'AUS'
- 3. 1 USE world;2 select name, population3 FROM city WHERE CountryCode = 'AUS'4 UNION5...

#### **Date Functions**

- 1. select NOW() AS 'NOW()', DATE('2020-01-01') AS 'DATE(), date only', CURRENT\_DATE...
- 2. select DATEDIFF('2018-01-01', '2019-01-01') AS 'Date Difference';
- 3. USE world; select name, continent, DATE\_FORMAT('2020-01-28', '%m/%d/%y')FROM country;
- 4. <u>USE bike; select order\_date, DATE\_ADD(order\_date, INTERVAL 1 DAY) AS 'ORDER...</u>

#### **Numeric Functions**

- 1. USE bike; select list\_price, FLOOR(list\_price), CEILING(list\_price), TRUNCATE(list\_price,...
- 2. <u>USE world; select name, LifeExpectancy, ROUND(LifeExpectancy) FROM world.country;</u>

## sql indexes

## **SQL Indexes Explained**

1. sql indexes

## sql view

# **SQL View Explained**

1. sql views

## sql views

## **SQL View Explained**

1. sql views

# subquery

### The Subquery in an UPDATE statement

1. The subquery in an UPDATE statement

## The Subquery In a Delete Statement

1. The subquery in a DELETE statement

### The Subquery In a SELECT Statement

1. The subquery in a SELECT Statement

#### sum

## **Aggregate Functions**

- 1. sum([DISTINCT] column\_values)
- 2. ... bike; SELECT AVG(list\_price), sum(list\_price), MIN(list\_price), MAX(list\_price),...

### trim

## **String Functions**

- 1. trim, Ltrim, Rtrim
- 2. trim(string)
- 3. trim(' Salmon')
- 4. Ltrim(string)
- 5. Table 8. trim functions
- 6. SELECT Ltrim(' Salmon ') AS "Left trim", Rtrim(' Salmon ') AS...
- 7. Rtrim(string)

### truncate

#### **Numeric Functions**

- 1. FLOOR, CEILING, truncate
- 2. truncate(7.9)
- 3. ... FLOOR(list\_price), CEILING(list\_price), truncate(list\_price, 0)FROM product;
- 4. Table 6. FLOOR, CEILING, truncate functions
- 5. truncate(NUMBER, length)

## union

#### How to Code a UNION

- 1. How to Code a union
- 2. union
- 3. ... city WHERE CountryCode = 'AUS'4 union5 SELECT name, population6 FROM country7...

# update

#### The UPDATE Clause With a Column List

- 1. The update Clause
- 2. update city
- 3. 1 USE world; 2 update city 3 SET Population = 65000, district...

### The Subquery in an UPDATE statement

- 1. The Subquery in an update statement
- 2. 1 update country 2 SET GNPOId = 0.00 3 WHERE Code IN 4 (SELECT...
- 3. <u>update country</u>

## The Subquery In a Delete Statement

1. ... Before you can run a DELETE or update statement without a WHERE clause, you...

### Views That Allow UPDATE Statements

1. ... Views That Can Be Used With an update Statement

## utc\_date

#### **Date Functions**

- 1. ... CURRENT\_TIME AS 'CURRENT\_TIME', utc\_date AS 'utc\_date', UTC\_TIME AS...
- 2. utc\_date()
- 3. utc\_date

## utc\_time

#### **Date Functions**

- 1. utc\_time
- 2. utc\_time()
- 3. ... UTC\_DATE AS 'UTC\_DATE', utc\_time AS 'utc\_time';

## view

### Benefits of Using Views

- 1. Benefits of Using views
- 2. USE WORLD; CREATE view city\_country ASSELECT ci.name AS city\_name, co.name AS...
- 3. CREATE view city\_country AS
- 4. ... selecting from the city\_country view:

#### Views That Allow UPDATE Statements

1. Creating views That Can Be Used With an UPDATE Statement

### **SQL View Explained**

1. SQL views

#### views

### Benefits of Using Views

1. Benefits of Using views

### Views That Allow UPDATE Statements

1. Creating views That Can Be Used With an UPDATE Statement

## **SQL View Explained**

1. SQL views

### where

#### The DELETE Clause

- 1. ... DELETE 3 FROM city 4 where name = 'san felipe' AND countrycode...
- 2. where name = 'san felipe' AND countrycode = 'chl';

### **Grouping Data**

1. Filtering With where And HAVING

### Using the HAVING and WHERE Clauses Together

- 1. where model\_year = 2016
- 2. ... category\_id, AVG(list\_price)FROM productwhere model\_year = 2016GROUP BY category\_idHAVING...
- 3. ... includes both the HAVING and where clause in the same SQL statement.

## The Subquery in an UPDATE statement

- 1. ... CountryCode FROM countrylanguage where population = 0)
- 2. ... SET GNPOId = 0.00 3 where Code IN 4 (SELECT CountryCode FROM...
- 3. where Code IN

## The Subquery In a Delete Statement

- 1. USE world; DELETE FROM city\_bakwhere CountryCode IN (SELECT code FROM country ...
- 2. <u>where region = 'Central Africa');</u>
- 3. where CountryCode IN
- 4. ... or UPDATE statement without a where clause, you must uncheck "Safe Updates"...

### The Subquery In a SELECT Statement

- 1. where CountryCode IN
- 2. ... population 3 FROM city 4 where CountryCode IN 5 (SELECT...
- 3. where region = 'Caribbean')

### How to Retrieve Data From a Single Table

- 1. ... world; SELECT nameFROM countrywhere name IN ('Aruba', 'Barbados', 'Cuba', 'Bahamas') ORDER...
- 2. SELECT name, IndepYearFROM countrywhere IndepYear IS NULL;
- 3. ... world;SELECT nameFROM countrywhere name REGEXP 'g[o,u]';
- 4. ... world; SELECT name, population FROM country where population > 1000000;
- 5. ... world; SELECT name, populationFROM country where region = 'caribbean'AND population...
- 6. ... world; SELECT name, IndepYearFROM countrywhere name BETWEEN "Aruba" and "Bahamas";
- 7. ... world; SELECT nameFROM country where name LIKE 'A%'

#### The Five Clauses of the SELECT Statement

1. ... SELECT name3 FROM city4 where CountryCode = "AFG"5 ORDER...

### LIKE and REGEXP Operators

- 1. ... world;SELECT nameFROM countrywhere name REGEXP 'g[o,u]';
- 2. ... world;SELECT nameFROM countrywhere name LIKE 'A%'

### **Comparison Operators**

1. ... world; SELECT name, population FROM country where population > 1000000;

### IS NULL, BETWEEN, IN Operators

- 1. ... world; SELECT nameFROM country where name IN ('Aruba', 'Barbados', 'Cuba', 'Bahamas') ORDER...
- 2. SELECT name, IndepYearFROM countrywhere IndepYear IS NULL;
- 3. ... world; SELECT name, IndepYearFROM countrywhere name BETWEEN "Aruba" and "Bahamas";

### AND, OR, NOT Logical Operators

1. ... world; SELECT name, population FROM country where region = 'caribbean' AND population...

#### How to Code a UNION

- 1. SELECT name, populationFROM countrywhere continent = 'Oceania'
- 2. SELECT name, populationFROM citywhere CountryCode = 'AUS'
- 3. ... SELECT name, population3 FROM city where CountryCode = 'AUS'4 UNION5 SELECT...

#### **Date Functions**

- 1. Year for the week where Sunday is the first day of the week, numeric, four digits;...
- 2. Week (01..53), where Sunday is the first day of the week; WEEK() mode 2; used...
- 3. Week (00..53), where Sunday is the first day of the week; WEEK() mode 0
- 4. Week (00..53), where Monday is the first day of the week; WEEK() mode 1
- 5. Week (01..53), where Monday is the first day of the week; WEEK() mode 3; used...
- 6. Year for the week, where Monday is the first day of the week, numeric, four...

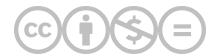

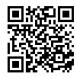

This content is provided to you freely by BYU-I Books.

Access it online or download it at <a href="https://books.byui.edu/learning\_mysql/index">https://books.byui.edu/learning\_mysql/index</a>.